# **Complexe getallen minder imaginair**

# **Inhoud**

- 1. Inleiding
- 2. Een onderzoeksproject
- 3. Complexe functies
- 4. Wetenschappelijke toepassingen
	- a. Stroomlijnen
	- b. Wisselstroom en elektrische netwerken

# **1. Inleiding**

De interesse voor complexe getallen in ons secundair onderwijs is de laatste decennia door hoogtes en laagtes gegaan. Hoogtepunten waren de jaren zeventig, toen abstract synoniem was voor fascinerend, en de jaren negentig, toen de grafische kwaliteit van de huiscomputer het voor het eerst mogelijk maakte complexe iteraties en de daaruit voortvloeiende Mandelbrot- en Julia-fractalen te visualiseren. Momenteel ervaren we dat complexe getallen iets aan interesse hebben ingeboet ten voordele van statistiek en stochastiek. En misschien was dat ook wel te verwachten: complexe getallen vormen een kort en afgesloten geheel dat zonder de opbouw te schaden naar het einde van het schooljaar kan worden verschoven, met alle bijbehorende risico's. Complexe getallen vormen ook niet meer het onontbeerlijke leerstofonderdeel voor leerlingen die van plan zijn deel te nemen aan de toelatingsproef van de richting burgerlijk ingenieur. De vermindering in populariteit van de complexe getallen is anderzijds ook wel een beetje verwonderlijk. De grafische mogelijkheden van de moderne wiskundesoftware bieden immers exploratiekansen die in het verleden ondenkbaar waren. Bovendien werken de nieuwe leerplannen met keuzeonderwerpen, uitbreidingsleerstof, onderzoekscompetenties en vrije ruimte het dieper onderzoek naar klassieke leerstofonderdelen alleen maar in de hand.

Een eerste diagonale lectuur van deze loep wekt misschien even de indruk dat we de bestaande leerplannen overboord gegooid hebben om de complexe getallen op een alternatieve manier, volledig grafisch, op te bouwen. Maar niets is minder waar. De opbouw van de complexe getallen volgens de bestaande leerplannen is goed doordacht. Het is niet onze bedoeling hier aan te raken. Wel willen we enkele aspecten toevoegen, die de interesse van de leerlingen kunnen prikkelen en die hen kunnen aanzetten tot wiskundig onderzoek.

# *Complexe getallen in de huidige leerplannen*

Slechts in één leerplan van de tweede graad komen de complexe getallen voor. We hebben het over het A-leerplan van het TSO in het vrije onderwijs, dat 14 uur voorziet voor complexe getallen en omwille van lichte overboeking het onderwerp *n*-demachtswortels laat vallen. Leerlingen en leerkrachten die dit leerplan volgen zullen het moeilijk hebben tijd uit te trekken voor bijkomende

wiskundige capriolen in het complexe vlak. Bovendien zullen de betrokken leerlingen hier wellicht ook wat te jong voor zijn.

In alle andere leerplannen zitten de complexe getallen in de derde graad. Meestal is er in de sterke wiskunderichtingen 15 uur voor dit onderwerp voorzien en in de minder sterke wiskunderichtingen iets minder. In wiskundearme richtingen komen complexe getallen niet voor.

De verplichte items binnen dit leerstofonderdeel zijn op enkele details na dezelfde in het gemeenschapsonderwijs als het vrije onderwijs. Een van die verschilpunten is het belichten van de veldstructuur en de vectorruimte-eigenschappen van C. In de twee reeksen van leerplannen (gemeenschapsonderwijs en vrije onderwijs) vinden we suggesties voor uitbereidingen. Zo formuleert het A-leerplan in het vrije net twee uitbreidingsdoelstellingen:

- het verband leggen tussen de bewerkingen met complexe getallen en een meetkundige voorstelling;
- het aantal en de aard van de oplossingen van een veeltermvergelijking met reële coëfficiënten bepalen met behulp van de stelling van d'Alembert.

Verderop wordt vermeld dat het bewijs van de stelling van d'Alembert niet tot de leerinhouden behoort, maar dat ze wel een aanleiding kan zijn tot een meer theoretische onderzoeksopdracht. In het leerplan van de zevenurenrichting van het gemeenschapsonderwijs vinden we een bladzijde over de 'facultatieve uitbreidingen'. Deze uitbreidingen kunnen in de voorziene lessen opgenomen worden maar er mag ook een bijkomend wekelijks lesuur voor uitgetrokken worden, vergelijkbaar met de vrije ruimte in het vrije onderwijs. Eén van de keuzeonderwerpen in dit leerplan is 'meetkundige toepassingen van complexe getallen'.

Ook voor de wiskundige en wetenschappelijke richtingen met wat minder uren wiskunde staan de complexe getallen (soms effectief, soms als keuze) op het programma. In de praktijk dragen deze richtingen vaak het vak 'fysica' of 'elektriciteit' hoog in het vaandel. Het zou dan zeker in die richtingen zinvol zijn een band te kunnen leggen tussen deze vakken en de complexe getallen. Toegegeven, de wetenschappelijke toepassingen van complexe getallen zijn geen zacht gekookt eitje. Je neemt ze niet gauw even door tijdens het ontbijt, bij de ochtendkrant en een kop warme chocolademelk. Er is een gezonde dosis doorzettingsvermogen nodig om de mooie eindresultaten te bereiken. De beloning nadien staat buiten kijf: een stukje wiskunde dat tot in de oude dagen in herinnering zal blijven.

# *Het mysterie van de complexe getallen*

'En', hoor ik plots iemand op de redactievergadering zeggen, 'moeten die complexe getallen nu echt minder imaginair? In mijn lessen probeer ik ze in de geschiedenis te situeren en tracht ik ze net te hullen in een waas van mysterie. De leerlingen zijn verzot op de verhalen van Nicolo Tartaglia en Girolamo Cardano. En op de geheimzinnige uitbreiding naar de quaternionen.'

Het laatste deel van de titel van de loep ('minder imaginair') zou inderdaad de indruk kunnen wekken dat we de complexe getallen willen invoeren als een evidente uitbreiding van de reële getallen. Zo mag het in de klas niet overkomen. Er zou naast de visualisering van de complexe getallen eveneens aandacht besteed moeten worden aan de geschiedenis van de diverse getallenverzamelingen en aan de moeizame invoering van nieuwe getallen.

Elke uitbreiding van het getalbegrip heeft in de geschiedenis iets spectaculairs gehad. De invoering van een symbool voor het getal nul lag niet voor de hand. 'Van niets iets aftrekken' en werken met negatieve getallen, was evenmin een evidentie. Hoewel breuken en verhoudingen ons van kindsbeen af ingelepeld zijn, was er ooit een tijd waarbij er tussen de gehele getallen grote, blinde vlekken zaten.

Ons wekken de getallenverzamelingen  $\mathbb{N}, \mathbb{Z}$  en  $\mathbb{Q}$  misschien geen verbazing meer, maar in vroegere eeuwen groeide het getalbegrip slechts met horten en stoten. Niet meetbare of irrationale getallen zijn de eerste getallen waarvan we ons bewust zijn dat de invoering een kleine revolutie teweeg gebracht heeft. Getuigen hiervan zijn de overleveringen uit de school van Pythagoras. Eenzelfde argwaan ten opzichte van nog niet aanvaarde getallen moest doorbroken worden bij de invoering van de complexe getallen. In alle fasen van het aanvaardingsproces van nieuwe getallen, kon de wiskundige wereld pas overtuigd worden na de invoering van nieuwe symbolen (die het abstracte tastbaar moesten maken) en na de opstelling van nieuwe rekenregels (die het gebruikscomfort moesten verhogen). Aanvankelijk, in de 16de eeuw, waren de complexe getallen niet meer dan een stoute rekentruc van Rafael Bombelli voor het oplossen van derdegraadsvergelijkingen. Honderd jaar later weigerden wiskundigen als Simon Stevin nog te rekenen met deze onbestaande getallen. Pas in de 18de eeuw werd er het symbool *i* voor de complexe eenheid ingevoerd door Leonhard Euler. De psychologische weerstand tegenover de complexe getallen bleef echter bestaan zolang men ze niet had 'gezien'. In het begin van de 19de eeuw stelde Jean Robert Argand de complexe getallen voor als de punten van het vlak en liet hij zien dat je de bewerkingen met complexe getallen meetkundig kunt interpreteren. De algemene aanvaarding van de complexe getallen was nog maar nauwelijks een feit of er lag al een vervolgverhaal in de boekhandel te wachten: de quaternionen van William Rowan Hamilton.

# *Wat kun je verder in deze loep verwachten?*

In paragraaf 2 werken we enkele stapjes uit van een groter onderzoeksproject. We schakelen het programma Cabri in om de bewerkingen in het complexe vlak één voor één te visualiseren. Via korte deelvraagjes moeten leerlingen de eigenschappen van deze bewerkingen ontdekken. In deze loep werken we alleen de complexe vermenigvuldiging uit. Een tweede werktekst handelt over de stelling van d'Alembert, waar uiteraard geen echt bewijs voor geleverd wordt, maar die we wel op een meetkundige manier aannemelijk maken.

Paragraaf 3 behandelt grafische voorstellingen van complexe (veelterm-)functies. Net als bij de invoering van grafieken van reële functies beperken we ons in de eerste kennismaking voornamelijk tot het grafisch aflezen van bepaalde kenmerken. De voorstellingswijzen die hier uitgewerkt zijn, zijn de 'modulusvoorstelling' van een complexe functie en de 'voorstelling in twee vensters'. In deze laatste werktekst wordt een verband gelegd met afgeleide functies.

In onze wiskundehandboeken wordt als toepassingen op complexe functies vaak een initiatie op fractalen uitgewerkt. We hebben er voor gekozen om in paragraaf 4 enkele andere toepassingen te belichten, eentje uit de aërodynamica en eentje uit de elektriciteitsleer. Voor de toepassing over stroomlijnen worden enkele elementen uit paragraaf 3 als voorkennis verondersteld. Voor de toepassing over elektrische circuits zouden de leerlingen iets meer moeten weten over weerstanden, spoelen en condensatoren. Aangezien spoelen en condensatoren niet overal verplichte leerstof zijn, proberen we deze nodige voorkennis op enkele pagina's samen te vatten.

# **2. Een onderzoeksproject**

# *Bewerkingen in het complexe vlak*

Volgens de huidige leerplannen ASO en TSO van het vrije onderwijs en het gemeenschapsonderwijs, ligt de nadruk in het leerstofonderdeel 'complexe getallen' op de bewerkingen. Deze bewerkingen starten met het optellen van complexe getallen en eindigen met het oplossen van binomiaal-

vergelijkingen door gebruik te maken van de formule van de Moivre, een mooi afgebakend geheel dus. In het A-leerplan van de derde graad ASO van het vrije onderwijs wordt in een uitbreidingsdoelstelling aangegeven dat er een verband kan worden gelegd tussen complexe getallen en hun meetkundige voorstelling. Nochtans lijkt deze uitbreidingsdoelstelling als essentieel onderwerp verwerkt te zijn in de meeste handboeken. De link van complexe bewerkingen naar transformaties in het vlak wordt overal in beeld gebracht. Handboeken over complexe getallen eindigen vaak met recursieve transformaties in het vlak die op hun beurt uitmonden in prachtige prenten met fractalen. Dit laatste item wordt dan gepresenteerd als 'echte' uitbreidingsleerstof.

In plaats van de link tussen algebra en meetkunde als extra te beschouwen, kunnen we dit aspect ook als een uitgangspunt opvatten. Door de leerlingen in het computerlokaal alle voorgeschreven bewerkingen grafisch te laten voorstellen in het complexe vlak, kunnen heel wat stappen in de theoretische opbouw van de complexe getallen voorspeld en ontdekt worden. Denken we maar aan de plotse overgang van cartesiaanse coördinaten naar poolcoördinaten. Of aan de bewering dat complexe veeltermvergelijkingen van de *n*-de graad precies *n* oplossingen hebben.

Dynamische meetkundeprogramma's zijn een geschikt werkinstrument voor dit onderzoek. We hebben in deze paragraaf de keuze gemaakt te werken met CabriII al of niet met een Plus. Je zou net zo goed een ander dynamisch meetkundeprogramma kunnen gebruiken maar let wel: het programma moet je de mogelijkheid bieden macro's te ontwerpen. Voor we verder gaan met wat uitleg over het onderzoeksproject van complexe getallen, werken we een eenvoudig item uit: de vermenigvuldiging van complexe getallen.

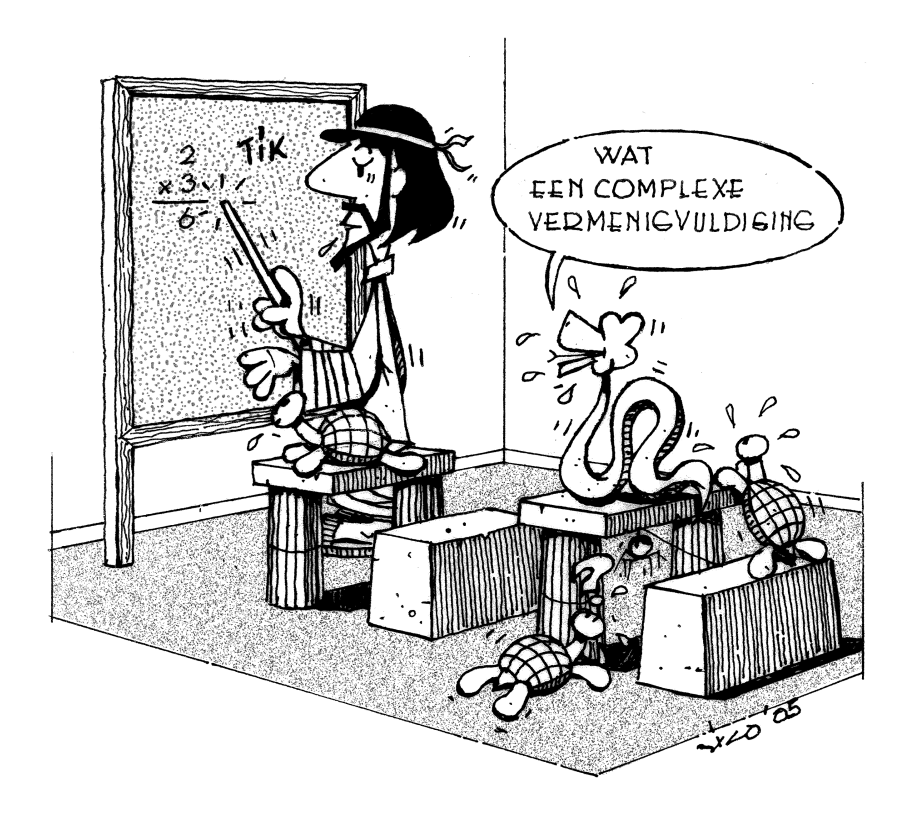

# *De complexe vermenigvuldiging*

De volgende werktekst is geschreven voor leerlingen die nog niet goed vertrouwd zijn met het ontwerpen van macro's. Alle stappen worden minutieus beschreven. Vanaf vraag 10 hebben de leerlingen een Cabri-figuurtje nodig. Dit kunnen de leerlingen zelf ontwerpen. Wie niet al te veel inspiratie heeft mag een figuurtje plukken uit de summiere Cabri-clip-art-galerij op onze site.

### **Vermenigvuldiging van complexe getallen**

We hebben algebraïsch aangetoond dat het product van de complexe getallen  $a + bi$  en  $c + di$ gelijk is aan het complexe getal  $(ac - bd) + (ad + bc)i$ . Om grafische eigenschappen van deze vermenigvuldiging in het complexe vlak te ontdekken, ontwerpen we in Cabri een 'macroknop' of een 'sneltoets' voor deze vermenigvuldiging.

- 1. Open het programma Cabri en maak op een blanco blad een assenkruis zichtbaar met de knop 'toon assenstelsel'.
- 2. Teken twee willekeurige punten  $Z_1$  en  $Z_2$  in het complexe vlak. Benoem ze. Gebruik de knop 'vergelijkingen en coördinaten' om de coördinaten van deze twee punten zichtbaar te maken. We noemen de coördinaten van  $Z_1$  en  $Z_2$  in deze tekst respectievelijk  $(a, b)$  en  $(c, d)$ .
- 3. Open de Cabri-rekenmachine. Bereken hiermee de reële waarden (*ac − bd*) en (*ad* + bc), sleep deze waarden uit het rekenmachinevenster naar het tekenblad en vervang het woord 'resultaat' door een passende tekst.
- 4. Zet met de knop 'maat overbrengen' de reële getallen (*ac − bd*) en (*ad + bc*) als punten uit op de *x*-as en op de *y*-as. De maten worden gemeten ten opzichte van de oorsprong.
- 5. Teken door deze punten loodlijnen op de overeenkomstige assen. Duid het snijpunt van de twee loodlijnen aan, benoem het met de letter *P* en verberg alle constructie-elementen.

Ziezo, het product van de punten  $Z_1$  en  $Z_2$  is vastgelegd. Om in de toekomst vlotter toegang te krijgen tot dit vermenigvuldigingsmechanisme, maken we hier een macroknop voor.

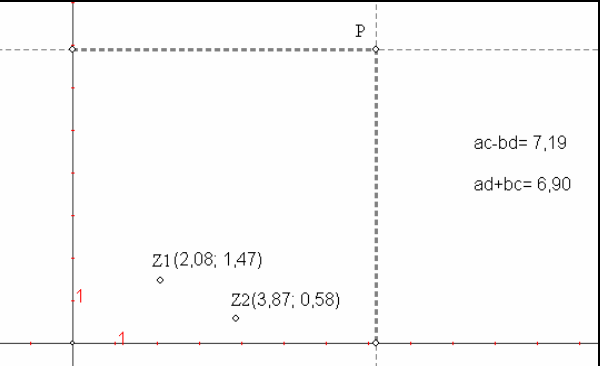

- 6. Duid met de knop 'beginobjecten' alle inputobjecten van de macro aan: het punt *Z*1, het punt  $Z_2$  en het assenstelsel (je hoeft maar op één as te klikken).
- 7. Duid met de knop 'eindobjecten' het outputobject van de macro aan: het punt *P*.
- 8. Vul het invulformulier bij 'definieer macro' in. Het is nuttig helpinformatie over de macroknop toe te voegen, die door latere gebruikers met F1 weer kan opgevraagd worden. Bewaar deze macro apart onder de naam product.mac.
- 9. Onder de knop 'definieer macro' is een nieuwe knop verschenen: de knop voor het product van complexe getallen. Test deze knop uit.

Om een duidelijk zicht te krijgen op de complexe vermenigvuldiging is het beter het product van een punt met een punt uit te breiden naar het product van een punt met een hele figuur.

10. Teken een eenvoudige figuur, die bestaat uit een of meer veelhoeken. Je kunt ook figuren maken met schijnbaar ronde zijden. Ronde vormen ontstaan wanneer je veel hoekpuntjes dicht bij elkaar in een bocht aanklikt. Op de figuur hieronder zie je dat je met enkele 'veelhoeken' al een fraai ontwerp kunt maken. Teken ook een punt *Z* waarmee je (alle punten van) de figuur gaat vermenigvuldigen.

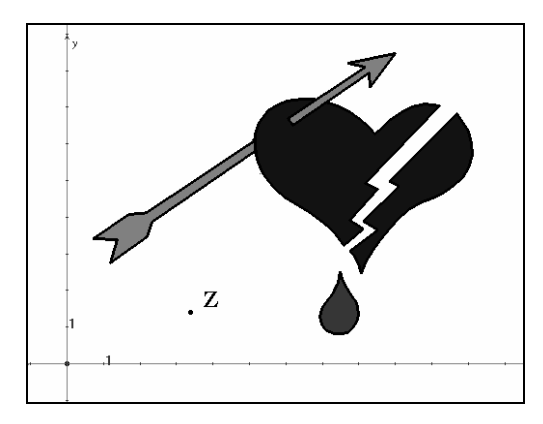

- 11. Leg op één van de veelhoeken een variabel punt *V* en construeer met de productmacro het product *P* van *Z* en *V*.
- 12. Teken de 'meetkundige plaats' van alle punten *P* die gekoppeld zijn aan het variabele punt *V*. Er bestaat een Cabri-knop voor meetkundige plaatsen. Om deze knop te doen werken klik je achtereenvolgens op het afhankelijke punt (*P*) en op het onafhankelijke punt (*V*).
- 13. Zoek op een gelijkaardige manier de beelden van alle veelhoeken van je figuur. Als je het spelletje slim speelt, maak je een macro voor het product van een punt met een hele figuur.
- 14. Wat merk je wanneer het punt *Z* de positie van de complexe eenheid *i* inneemt?
- 15. En wanneer het punt *Z* de positie van 2*i* inneemt?

*(Bij een vermenigvuldiging met i draait de figuur een kwartslag links om de oorsprong. Bij een vermenigvuldiging met* 2*i draait de figuur met een kwartslag links om de oorsprong en wordt dit resultaat vergroot met factor* 2 *ten opzichte van de oorsprong.)* 

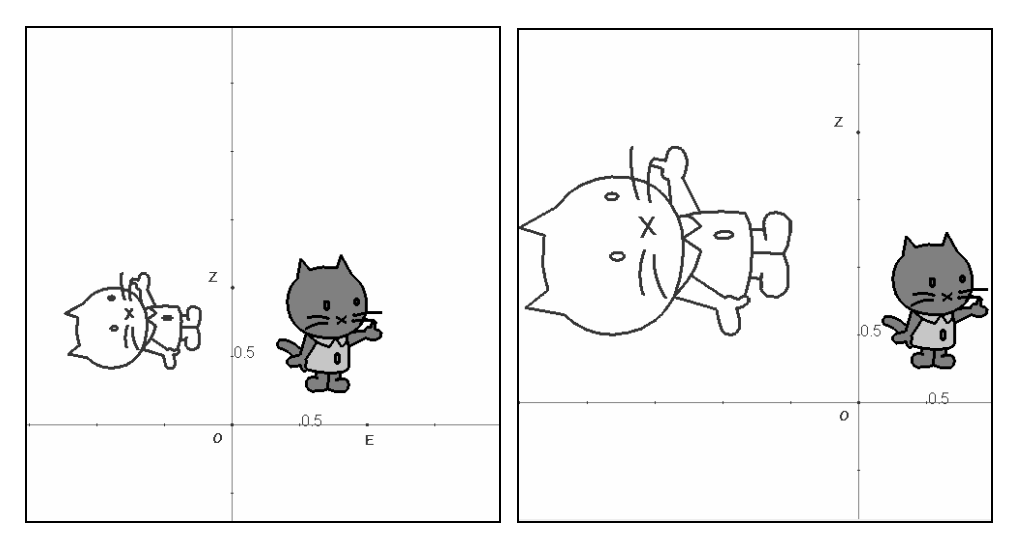

16. Kun je ook een wetmatigheid ontdekken wanneer het punt *Z* geen speciale positie inneemt?

*(De figuur wordt onderworpen aan een draaiing én aan een homothetie, telkens ten opzichte van de oorsprong O. Dit zouden we een 'draaihomothetie' kunnen noemen. De draaiingshoek is gelijk aan de hoek EOZ , waarbij E een willekeurig punt op de positieve x-as is. De factor van de homothetie is gelijk aan de lengte van het lijnstuk* [*OZ*] *.)* 

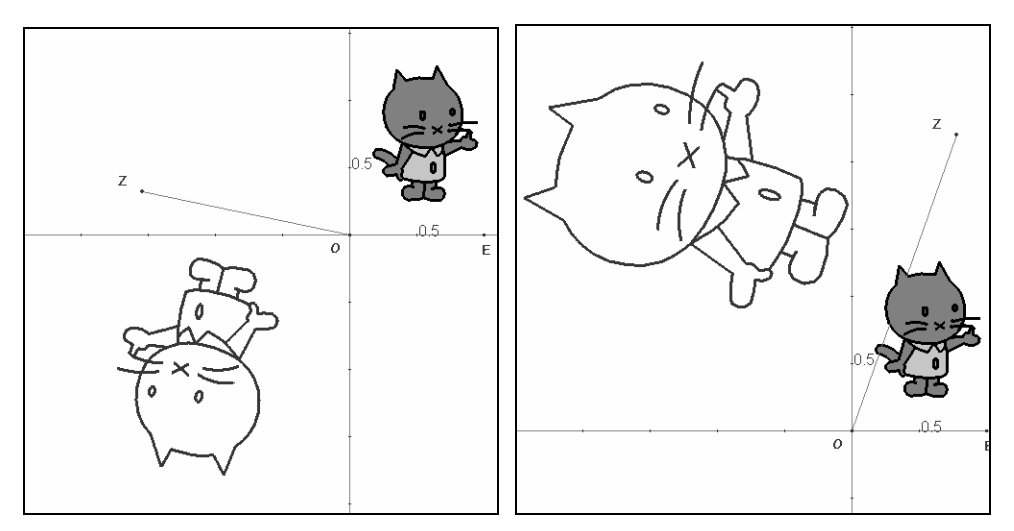

17. Kun je voorspellen zonder een tekening te maken hoe je meetkundig een kwadraat van een complex getal construeert?

*(Door een kwadraat van een complex getal Z te beschouwen als een product van het complexe getal Z met zichzelf, vinden we dat de uitkomst P voldoet aan de eigenschappen*   $|OP| = |OZ|^2$  *en EOP* = 2 *· EOZ , zie vraag* 16*.*)

18. Maak een macro die het kwadraat berekent van een complex getal. Test deze macro uit. Maak eveneens een macro voor het kwadraat van alle punten van een veelhoeksfiguur. Laat deze macro inwerken op je vorige ontwerp. Kun je hier een gekende transformatie in herkennen?

*(Nee, het kwadrateren lijkt een vervormende transformatie op te leveren. Op de bijgevoegde figuur kun je merken dat het linkerpootje van de beeldfiguur erg verkleind is*  *terwijl de staart onnatuurlijk lang is. Dit soort vervormende transformaties hebben de leerlingen zelden eerder kunnen ontmoeten … tenzij misschien in een uitweiding over de cirkelinversie of in een project over spiegelanamorfosen (zie* [1] *en zie coverfoto). Elk puntje van de figuur wordt geroteerd over een andere rotatiehoek, elk punt wordt ook getransformeerd met een andere homothetische factor.)* 

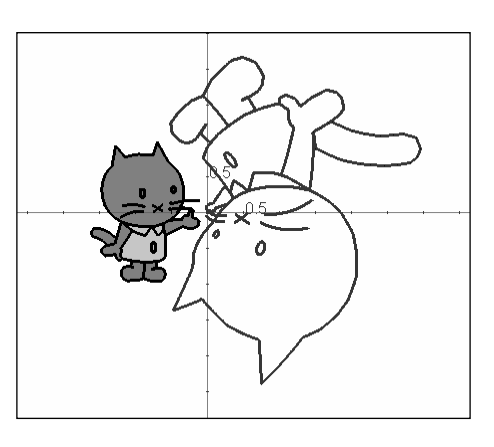

# *Opbouw van het onderzoeksproject*

Om van wal te steken met een onderzoeksproject over complexe getallen, begin je normaalgezien met de invoering in het vlak van Gauss van punten  $a + bi$ , waarop je een optelling, een vermenigvuldiging en eventueel een deling definieert door gebruik te maken van de identiteit *i*<sup>2</sup> = −1. Deze bewerkingen zijn aanvankelijk zuiver algebraïsch gedefinieerd. Daarna laat je de leerlingen een hele collectie macro's (\*.mac) ontwerpen, waarmee ze deze bewerkingen met complexe getallen snel kunnen uitvoeren. De macro's worden gegroepeerd in een menubestand (\*.men) dat de hele leerstof synthetiseert. Er kan gestart worden met een eenvoudige basisset: toegevoegde.mac, som.mac, product.mac, kwadraat.mac en quotient.mac. Bij elke nieuwe macro die ontworpen wordt, moeten de leerlingen toepassingsvragen oplossen die hen wat meer inzicht verschaffen en die een aanloop vormen naar het volgende item.

Via gepaste vraagstellingen in de werkteksten voelen de leerlingen de noodzaak aan om modulus en argument van een complex getal in te voeren. Na de invoering van deze twee nieuwe begrippen zou een nieuwe verzameling actieknoppen kunnen aangemaakt worden: modulus.mac, argument.mac, n-de-macht.mac, n-de-machtswortels.mac en vierkantsvergelijking.mac. De leerlingen kunnen hiermee nieuwe onderzoeksopdrachten uitvoeren, bijvoorbeeld over binnen- en buitenwaartse spiralen. Met CabriIIPlus, het jongere broertie van CabriII, grafisch iets bekwamer dan zijn voorganger, kunnen de leerlingen bijvoorbeeld de afbeeldingen van een nautilusschelp invoegen en de contourlijn proberen te overdekken met machten van een complex getal.

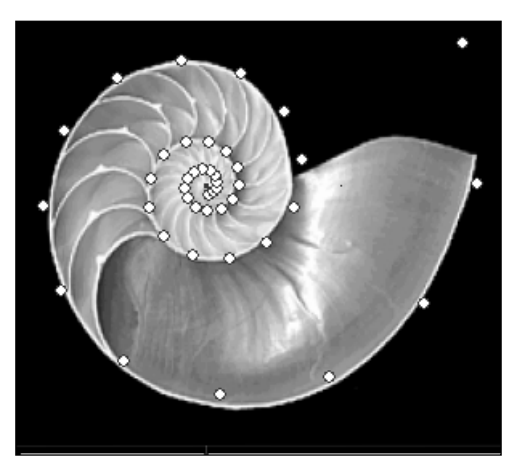

Wie nog verder wil gaan, kan een set macro's ontwerpen om beelden te zoeken van punten door veeltermfuncties van de tweede en de derde graad (of hoger). Met deze macro's kun je visueel nagaan waarom elke *n*-de graadsfunctie precies *n* nulpunten heeft. De hoofdstelling van de algebra krijgt zo meer gestalte zonder dat er een echt bewijs gegeven wordt (zie volgende werktekst).

Wanneer je toevallig een sterke lichting leerlingen in je klas hebt, kun je nog een laatste uitbreiding van het menubestand uitwerken: complexe-e-macht.mac, complexe-logaritme.mac, complexemacht.mac, complexe-sinus.mac en complexe-cosinus.mac. Over deze functies vind je in de huidige wiskundehandboeken van het secundair onderwijs slechts weinig terug (zie [2]). Het zijn ook minder evidente 'functies'. Net zoals de *n*-de machtswortel is ook de complexe logaritmische 'functie' meerwaardig.

Uiteraard kun je dit hele ontdekkingsproces ook inkorten door niet alle macro's door de leerlingen te laten ontwerpen. Je kunt de leerlingen net zo goed een aantal sneltoetsen cadeau doen, waarover je dan telkens enkele vragen stelt. De leerlingen beredeneren nog wel hoe elke macro zich gedraagt, maar ze doen dit vanuit een black-box-situatie. Een menubestand (voor CabriII met of zonder Plus) waarin de bovenbeschreven macro's (en nog enkele meer) uitgewerkt zijn, kun je vinden op onze website.

# *Complexe veeltermfuncties*

We maken een sprong in de tijd en in de opbouw. De leerlingen hebben nu al macro's ontworpen voor de optelling van complexe getallen, voor de vermenigvuldiging, de deling en de machtsverheffing. In de volgende werktekst wordt de menubalk van Cabri uitgebreid met een knop voor complexe veeltermfuncties. Wanneer er een knop ontworpen is voor tweedegraadsveeltermfuncties, kan deze knop uitgebreid worden naar hogeregraadsveeltermfuncties: je hoeft alleen wat meer coëfficiënten aan te klikken. Het uitbreiden van macrodefinities is een krachtige functie van CabriII.

### **Complexe veeltermfuncties**

Net zoals bij reële functies is het ook bij complexe functies belangrijk de nulpunten te kunnen berekenen, in het bijzonder die van veeltermfuncties. In tegenstelling met de reële analyse, waarin veeltermfuncties niet altijd nulpunten hebben, kan men stellen dat een complexe veeltermfunctie altijd minstens één nulpunt heeft. Onlangs heb je aangetoond dat complexe tweedegraadsfuncties altijd twee nulpunten hebben (die kunnen gevonden worden via een complexe discriminant). Deze uitspraak is veralgemeenbaar: een veeltermfunctie van graad *n* heeft in het complexe vlak altijd *n* nulpunten (multipliciteiten meegerekend). Deze eigenschap wordt nu de 'hoofdstelling van de algebra' of de 'stelling van d'Alembert' genoemd naar Jean le Rond d'Alembert (1717-1783), hoewel de vroegste vermelding van deze stelling (1632) kwam van de Vlaamse wiskundige Albert Girard (1595-1632). In de jaren nadien hebben vele wiskundigen hun tanden stuk gebeten op een sluitend bewijs. Het eerste bewijs voor veeltermen met reële coëfficiënten werd gepubliceerd door de toen 22-jarige Carl Friedrich Gauss (1777-1855). Het was een topologisch bewijs dat enkele slordigheden vertoonde die nu niet meer aanvaard zouden worden. Na de publicatie in zijn 'dissertatie van Helmstedt' (1799) kon Gauss niet genoeg krijgen van de hoofdstelling van de algebra en verzon hij nog twee betere bewijzen. Ditmaal werden veeltermfuncties met complexe coëfficiënten onder de loep genomen. Een van de bewijzen steunde op integralen in het complexe vlak.

Wij proberen in deze werktekst met eenvoudige middelen de 'hoofdstelling van de algebra' plausibel te maken voor derdegraadsveeltermfuncties.

1. Open een leeg blad in Cabri en maak een assenstelsel zichtbaar. Teken vier willekeurige punten *A*, *B*, *C* en *D*, die de coëfficiënten voorstellen van de complexe veelterm van de derde graad  $f(z) = a \cdot z^3 + b \cdot z^2 + c \cdot z + d$ . Benoem deze punten. Duid een willekeurig punt *Z* aan als meetkundige voorstelling van het complexe getal *z* waarvan we het beeld zullen berekenen en tekenen. Om dit beeld  $f(z)$  te tekenen mag je alle eerder ontworpen macro's inschakelen. Maak een macro voor deze derdegraadsfunctie. Let op dat je de inputgegevens telkens in dezelfde volgorde aanklikt: de getallen *a*, *b*, *c, d* en *z* zijn namelijk niet verwisselbaar. Net zoals in eerdere macrodefinities weet je dat ook hier het

assenstelsel een inputgegeven is. Test deze macro uit en kijk na of je beeldpunt *P*  toevallig in de oorsprong ligt.

*(De kans dat het beeldpunt P in de oorsprong of in de buurt van de oorsprong ligt is zeer klein. Volgens de eerder geciteerde 'stelling van d'Alembert' zijn er slechts drie (nul-)punten Z waarvan het beeld de oorsprong is. Waarschijnlijk zal niemand in de klas het geluk hebben meteen in de onmiddellijke omgeving van een nulpunt te belanden.)* 

 Verschuif het originele punt *Z* tot het beeldpunt *P* in de oorsprong ligt. Was deze positie voor *Z* gemakkelijk te vinden? Kun je grafisch achterhalen of er meerder punten *Z* zijn waarvan het beeldpunt *P* in de oorsprong ligt?

*(Het is niet altijd gemakkelijk om het punt Z naar de juiste positie te schuiven zodat P in de oorsprong ligt. Mocht het dan toch gelukt zijn dan heb je een nulpunt gevonden. Een tweede nulpunt vinden is bijzonder moeilijk. De bewegingen van Z en P zijn soms nogal tegendraads aan elkaar gekoppeld.)* 

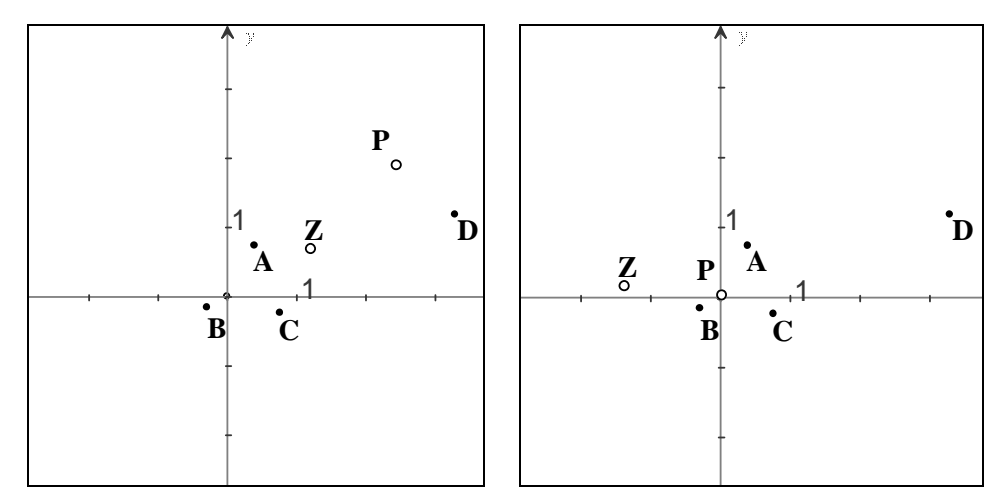

- 2. Je krijgt een beter inzicht in complexe derdegraadsfuncties door het beeld van een willekeurig punt *Z* te vervangen door het beeld van een willekeurige cirkel rond de oorsprong. Maak hiervoor een macro. Test hem uit. Gaat het beeld van je cirkel door de oorsprong? Wat besluit je hieruit? Zou het zinvol zijn een punt op het cirkeltje te laten ronddraaien en de beweging van het beeldpunt te volgen?
- 3. Teken een klein cirkeltje rond de oorsprong. Trek met het muisgestuurde handje aan deze cirkel zodat de straal groter wordt. Wat gebeurt er ondertussen met de beeldkromme? Beschrijf dit fenomeen nauwkeurig en leg het verband uit met het aantal nulpunten van een complexe derdegraadsfunctie.

*(Wanneer je een klein cirkeltje rond de oorsprong tekent zal het beeld een kleine gesloten kromme zijn rond het complexe punt D. Dit is vrij evident. Het beeld van het complexe getal 0 door de functie*  $f(z) = a \cdot z^3 + b \cdot z^2 + c \cdot z + d$  *is immers het complexe getal d. En een continue aanzwelling in de bron brengt een continue aanzwelling in het beeld teweeg. Oorspronkelijk lijkt de beeldkromme wel een beetje op een cirkel maar ze is het niet. Alleen bij eerstegraadsfuncties zal het beeld van een cirkel altijd een cirkel zijn. Meestal zal geen van de punten van de originele kleine cirkel afgebeeld worden op de oorsprong: de oorsprong ligt buiten de beeldkromme.* 

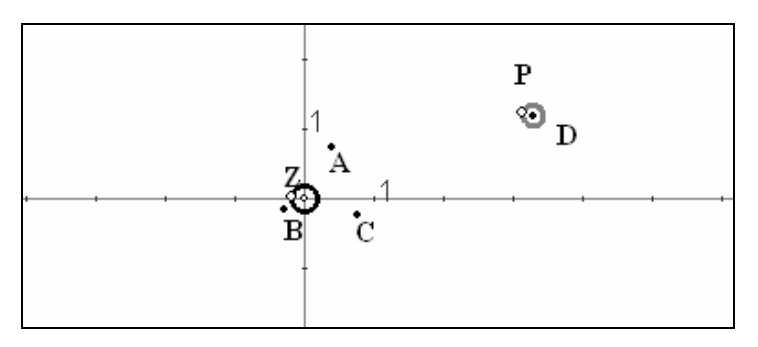

*Wanneer de broncirkel aangroeit merk je dat er een dubbele lus verschijnt in de beeldkromme. Het punt D wordt na verloop van tijd driedubbel omwonden door deze gesloten grafiek. We zeggen dat het 'windingsgetal' van de beeldgrafiek rond D gelijk is aan* 3*. De oorsprong ligt in het uitwendige gebied van de driedubbele lus. Daarom zeggen we dat het windingsgetal van de beeldkromme rond de oorsprong* 0 *is.* 

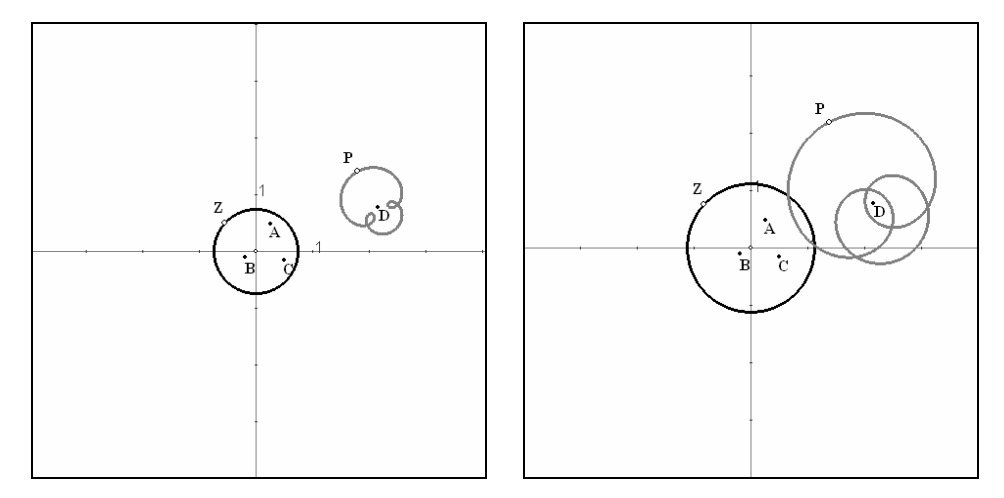

*Door de broncirkel stelselmatig te vergroten, merk je dat het windingsgetal van de beeldkromme ten opzichte van de oorsprong uiteindelijk gelijk wordt aan* 3*. De oorsprong ligt dan in het binnenste hartje van de driedubbele lus. Tijdens de overgang van windingsgetal* 0 *naar windingsgetal* 3 *zal de oorsprong* 3 *keer op de beeldkromme terecht komen. Bij elk van deze overgangen kunnen we een nulpunt vinden door het origineel Z zo over de cirkel te bewegen dat P in de oorsprong terecht komt. Er zijn dus aanwijzingen dat er onder alle omstandigheden* 3 *nulpunten zijn.* 

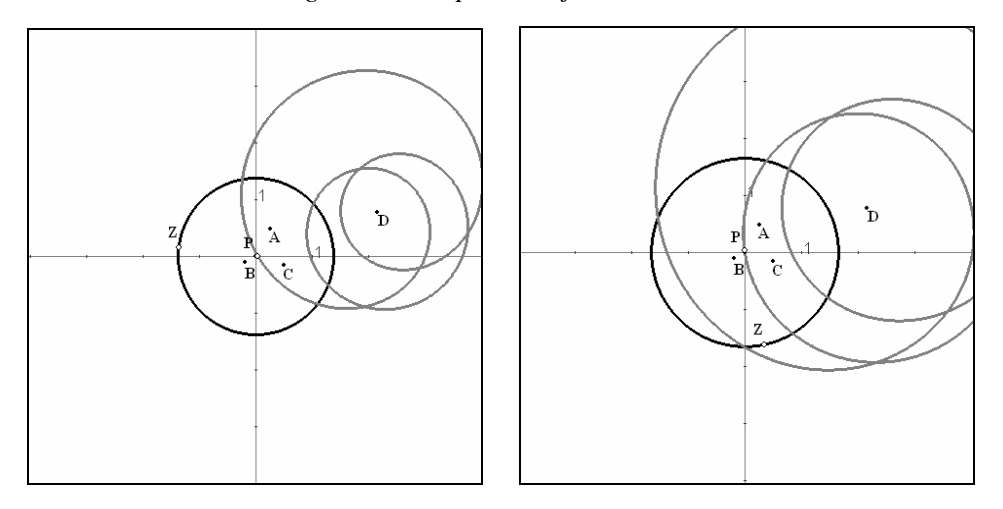

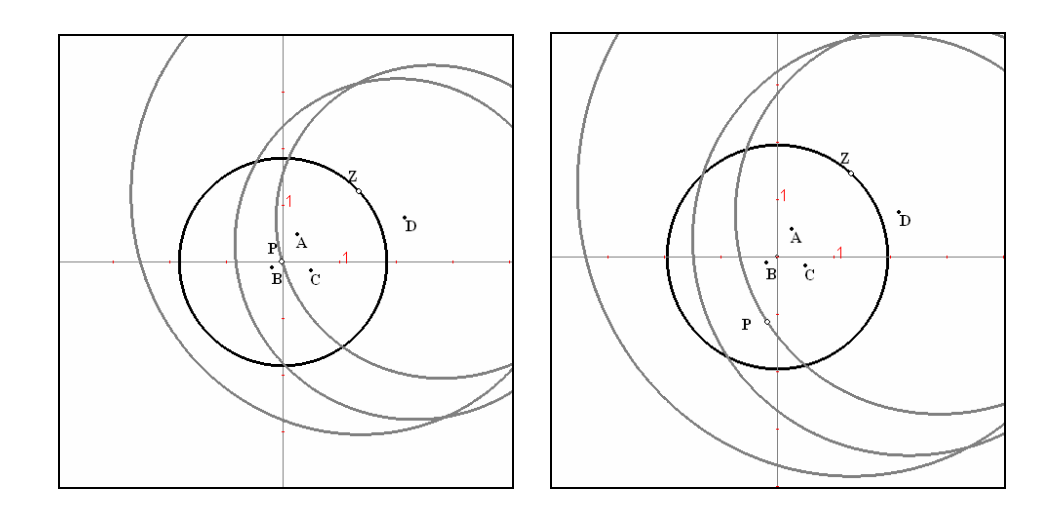

*Theoretisch gezien gaat de redenering echter heel wat stroever. Het cruciale begrip 'windingsgetal' wordt gedefinieerd als een 'complexe' (zowel letterlijk als figuurlijk) integraal, waarvan men kan bewijzen dat de getalwaarde steeds geheel is, voer voor specialisten dus.)* 

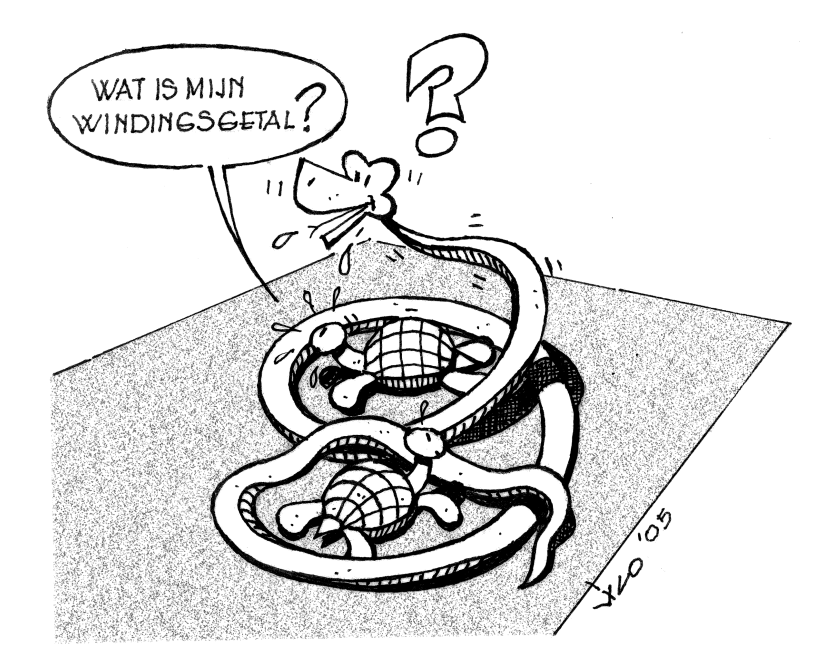

# **3. Complexe functies**

In de eerste en de tweede graad van het secundair onderwijs maken de leerlingen kennis met functies: niet meer (zoals weleer) vanuit de optiek van verzamelingen en relaties maar vanuit hun verschillende voorstellingswijzen (grafieken, tabellen, omschrijvingen in woorden…). In eerste instantie moet er nog niet al te veel gerekend worden. Vooral de interpretatie van de verschillende voorstellingswijzen van functies is belangrijk: waar wordt het beeld nul, waar stijgen de functiewaarden, waar worden de

beelden negatief… ? Het 'tracen' van grafieken en het 'aflopen' van tabellen maakt het begrip functies tastbaar. De hoofddoelstelling is de leerlingen te doen begrijpen waar ze mee bezig zijn. Daarom werd de abstracte invalshoek geruild voor de visuele.

Een analoge aanpak is mogelijk voor complexe functies. Het feit dat complexe functies een tweedimensionale ruimte op een tweedimensionale ruimte afbeelden, maakt dat de interpretatie van de grafische voorstellingen iets meer maturiteit vraagt. Er zijn drie courante manieren om complexe functies grafisch voor te stellen.

- We kunnen werken met twee verschillende vlakken van Gauss: een bronvlak (het *xy*-vlak) en een beeldvlak (het *uv*-vlak). In het bronvlak wordt een rechthoekig netwerk getekend. In het beeldvlak komt het vervormde beeld van dit netwerk. Je kunt merken hoe er golvingen ontstaan in het beeld en hoe het beeldraster zichzelf als een tafelkleedje kan overlappen.
- Een andere voorstelling ontstaat wanneer we de complexe functie *f* opsplitsen in een modulusgedeelte (mod *f* ) en een argumentgedeelte (arg *f* ). Beide deelfuncties beelden een tweedimensionale ruimte af op een eendimensionale. Ze kunnen bijgevolg beide gevisualiseerd worden als golvende oppervlakken. De modulusfunctie wordt frequent gebruikt om de nulpunten van een complexe functie te visualiseren.
- Ten slotte is er de opsplitsing van de complexe functie f in een reëel gedeelte ( $\text{Re}(f)$ ) en in een imaginair gedeelte ( $\text{Im}(f)$ ). Deze twee deelfuncties kunnen voorgesteld worden door een golvend oppervlak getekend in een driedimensionaal assenstelsel. We zullen in deze loep niet verder ingaan op deze voorstellingswijze.

Niet alle interpretatievragen die gesteld worden bij reële functies zijn ook zinvol bij complexe functies. Het zoeken naar nulwaarden door complexe functies te 'tracen' blijft echter een nuttige activiteit. Het zoeken naar punten waarin een complexe functie positief is of waarin een complexe functie stijgt, is niet meer zinvol. In de verzameling bestaat er immers geen ordening: er kan dus niet meer gesproken worden over 'positief en negatief', over 'kleiner dan en groter dan' en dus ook niet meer over 'stijgen en dalen'.

In het vervolg van deze paragraaf beschrijven we enkele oefeningen waarbij je de grafische voorstellingen van complexe functies moet interpreteren. Een echte studie van eigenschappen van complexe functies is uiteraard niet bedoeld voor leerlingen van het secundair onderwijs. We beperken ons tot het aflezen van nulpunten, tot het verifiëren van het maximum-modulus-principe en tot het nagaan welke complexe afbeeldingen 'conform' zijn, dit wil zeggen 'hoeken bewaren' maar niet noodzakelijk 'afstanden en vormen bewaren'. Voor de verwerking van deze thema's hebben we gekozen voor de softwarepakketten 'Derive' en 'VU-Grafiek' (alias 'graphic calculus', zie http://www.vusoft.nl), die respectievelijk gebruikt worden in de werkteksten 'modulusvoorstelling van een complexe functie' en 'complexe functies in twee vensters'.

#### **Modulusvoorstelling van een functie**

Een afbeelding van het complexe vlak naar het complexe vlak kunnen we moeilijk voluit op een computerscherm voorstellen. We hebben hier immers vier dimensies voor nodig: twee voor het domein van de functie en twee voor het beeld van de functie. Tekenen in drie dimensies lukt wel … maar dan moeten we de helft van de informatie van het beeld van de functie laten vallen.

Bij reële functies zie je nulpunten als snijpunten met de *x*-as. Bij complexe functies kan dat niet. Maar als een beeldwaarde  $f(z)$  nul is, is de modulus van  $f(z)$  ook nul. Voor complexe nulpunten *volstaat het dus* enkel met de modulus te werken. De rest van de informatie die de functie  $f(z)$  bevat, is voor de bepaling van de nulpunten overbodig.

- 1. Start het programma 'Derive' en geef het voorschrift van de complexe functie  $f(z) = 4z^4 + 17z^2 + 14z + 65$  in. Vervang de variabele *z* door  $x + i \cdot y$ , waarin de complexe eenheid voorgesteld wordt door de letter i met een accent circonflexe. Neem daarna de modulus van deze uitdrukking. Een modulusfunctie wordt in wiskundige literatuur en in softwarepakketten vaak voorgesteld door abs(…). Deze notatie verwijst naar de absolute-waarde-functie, die net zoals de modulusfunctie de afstand tot de oorsprong aanduidt. Vereenvoudig deze laatste formule tot een uitdrukking met een vierkantswortel in de onbekenden *x* en *y*.
- 2. Teken deze laatste functie in een driedimensionaal assenstelsel. Kies voor het bereik van de *x-*as en de *y-*as het interval [–2,5; 2,5] en voor de *z-*as het interval [0; 600]. Waarom ligt de grafiek in de halfruimte van de positieve *z-*as? Hoeveel punten heeft deze grafiek gemeen met het *xy-*vlak? Wat is de betekenis van deze punten?

*(De z-coördinaat van elk punt van de grafiek stelt een modulus voor. Vermits een modulus niet negatief kan zijn, ligt de grafiek helemaal in de bovenste halfruimte. Slechts één complex getal heeft een modulus gelijk aan nul: het getal* 0+0 ·*i . De raakpunten van de grafiek met het xy-vlak stellen bijgevolg de nulpunten van de functie f z*( ) *voor. Op de onderstaande figuur links zie je dat er vier nulpunten zijn … wat een aanvaardbaar aantal lijkt voor een vierdegraadsfunctie.)* 

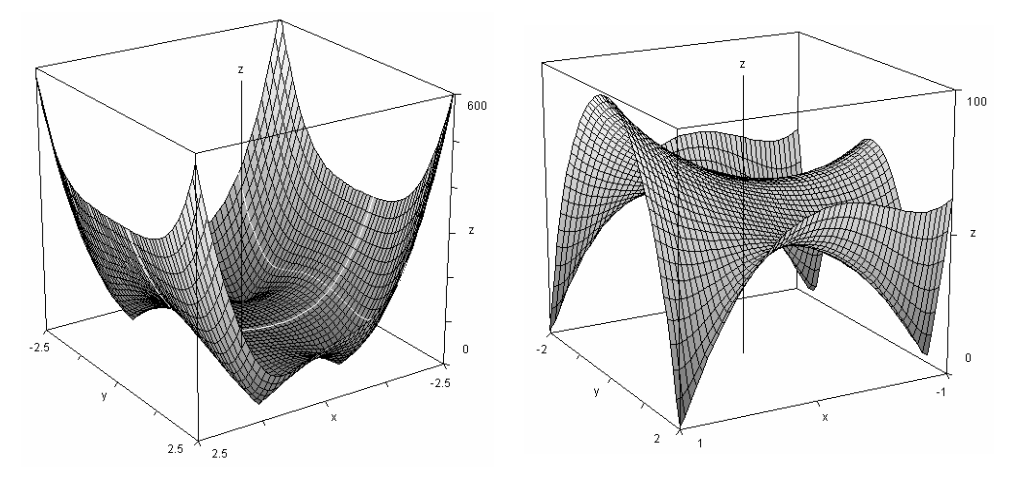

3. Zoek de knop waarmee je een oppervlak kan 'afwandelen' of 'tracen'. Je kunt met deze knop over de dunne coördinaatlijnen lopen. Je positie wordt aangegeven als het snijpunt van twee geaccentueerde, onderling loodrechte coördinaatlijnen. In de menubalk onderaan zie je de drie coördinaatgetallen van je positie. Wandel naar de vier nulpunten en noteer de coördinaten. Mocht je ontevreden zijn van de nauwkeurigheid van je resultaat, dan moet je het netwerk verfijnen en eventueel inzoomen.

*(De vier nulpunten zijn 1+2⋅i, 1-2⋅i, -1+1,5⋅i en -1-1,5⋅i. Leerlingen die onvoldoende inzoomen zullen waarschijnlijk licht afwijkende resultaten vinden. Op deze plaats kan eventueel opgemerkt worden dat de nulpunten van complexe veeltermfuncties met reële coëfficiënten steeds voorkomen in tweetallen die complex toegevoegd zijn. Door de modulus van andere functies te laten tekenen kan dit bevestigd worden. )* 

- 4. Controleer deze oplossingen door de uitdrukking  $4z^4 + 17z^2 + 14z + 65$  te ontbinden met de knop 'factor' of 'ontbinden'. Vergeet niet aan te vinken dat je de complexe nulpunten wil vinden.
- 5. In de vorige puntjes hebben we de minima van de modulus van het beeld van de functie  $f(z) = 4z<sup>4</sup> + 17z<sup>2</sup> + 14z + 65$  gezocht. Nu kijken we even naar de maxima. Verander de instellingen van je kijkvenster niet. Waar denk je dat de absolute maxima van deze functie in dit gebied gelegen zijn?

*(Je merkt op zicht dat deze maxima op de linkse prent hierboven te vinden zijn in de*   $hoekjes -2, 5 + 2, 5 \cdot i$  en  $-2, 5 - 2, 5 \cdot i$ .

6. Verander het driedimensionale kijkvenster. Kies voor het bereik van de *x-*as het interval [–1, 1], voor de *y-*as het interval [–2; 2] en voor de *z-*as het interval [0; 100]. Wandel over het glooiende landschap en omschrijf waar het absolute maximum nu gelegen is.

*(Op de bovenstaande rechtse figuur zie je dat het absolute maximum niet meer in de hoekies ligt maar op de rand van het domein, meer bepaald in het punt*  $1+0 \cdot i$ .)

7. Kies andermaal een nieuw driedimensionaal kijkvenster en probeer er voor te zorgen dat het maximum van de modulusfunctie niet meer op de rand van het domein te vinden is. Voor welk kijkvenster lukt dit?

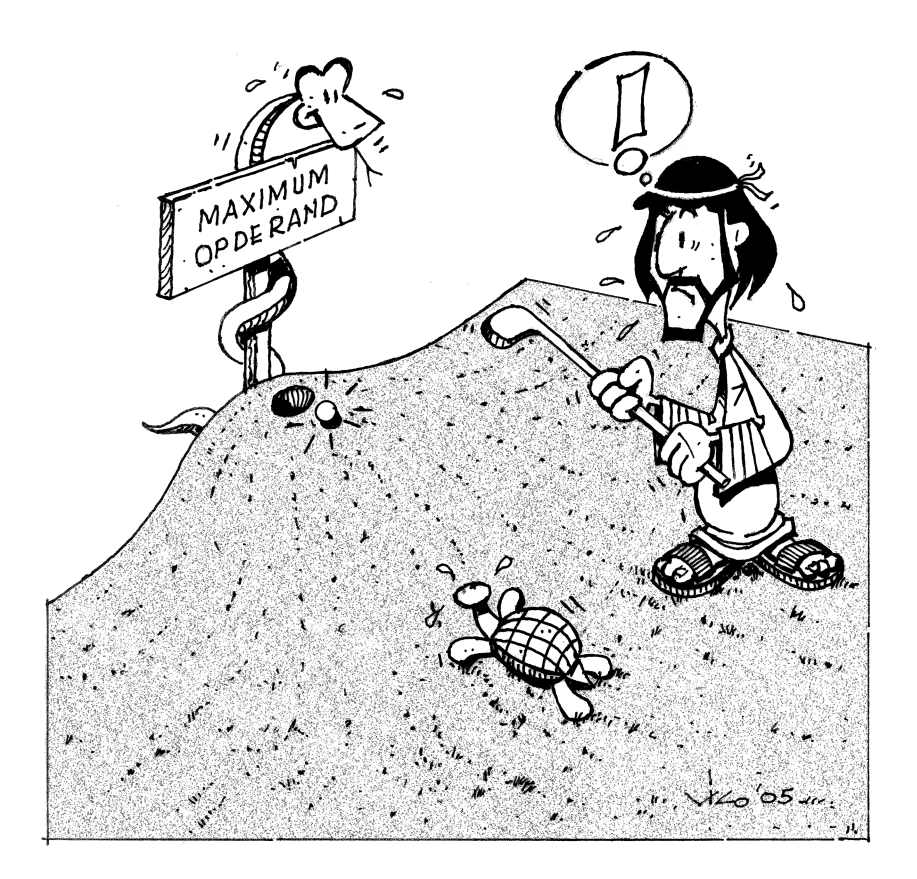

*(Laat de leerlingen niet te lang op deze vraag zoeken: het zal namelijk nooit lukken. Voor complexe functies die analytisch (de complexe uitbreiding van het begrip afleidbaar) zijn, geldt namelijk het maximum-modulus-principe. Dit principe zegt dat het maximum van de modulus van een complexe functie steeds op de rand van het beschouwde gebied bereikt wordt … dit in tegenstelling met reële functies.)* 

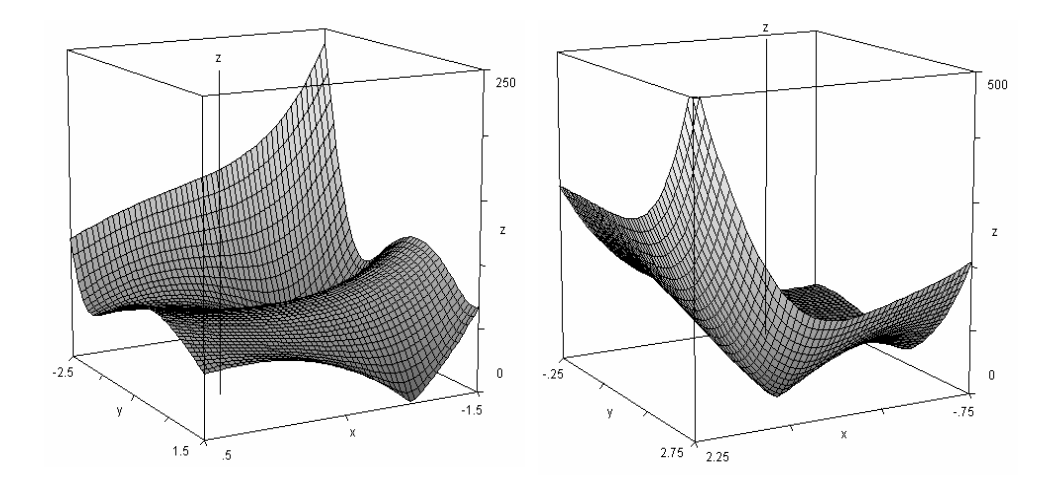

**Complexe functies in twee vensters** 

Een andere manier om complexe functies voor te stellen is via een dubbel venster. In het eerste venster wordt het domein getekend: het complexe *xy*-vlak. In het tweede venster wordt het bereik getekend: het complexe *uv*-vlak. Indien je een gepast softwarepakket gebruikt kun je in het eerste venster cirkels, rechten, veelhoeken, rasterlijnen, … tekenen waarvan in het tweede venster automatisch het beeld verschijnt. Uit de vormtransformatie van deze meetkundige objecten kun je heel wat leren over complexe transformaties.

1. Start het programma 'VU-Grafiek'. Kies voor 'VU-Grafiek PLUS' en daarna voor 'Complexe functies'. Er verschijnt een invulblad waarop je het voorschrift  $f(z) = z^3$  kan invullen. Dit is de complexe functie die we eerst zullen bestuderen. Kies een gunstig bereik voor de twee vensters, bijvoorbeeld [− 2,2 ]× [− 2,2 ] voor het *xy*-vlak en [−16 16, ]× [−16 16, ] voor het *uv*-vlak. Klik op OK. Het dubbele venster verschijnt. Zoek nog even de knop om de twee assen van elke stelsel gelijk te ijken. Dit is nodig omdat we in vraag 3 hoeken gaan meten.

 Teken in het domein drie lijnstukken die samen een driehoek vormen. Neem de hoekpunten van de driehoek bij voorkeur op roosterpunten maar niet in de oorsprong. De driehoek mag ook de oorsprong niet omvatten. In het tweede venster verschijnt nu een vervormde driehoek. Zet de knop 'trace' aan en kijk welk hoekpunt van de originele driehoek afgebeeld wordt op welk hoekpunt van de vervormde driehoek. Druk je scherm af en benoem corresponderende hoekpunten met corresponderende letters.

 Teken manueel in elk hoekpunt van de vervormde driehoek twee raaklijnen aan de zijden van deze driehoek. Meet daarna de hoekgrootten op van de originele driehoek en van de beelddriehoek. Wat merk je?

*(De hoekgrootte wordt bewaard. De vormen worden echter verminkt. Transformaties die hoeken bewaren noemen we 'conforme transformaties'. Na dit kleine onderzoek is het zinvol dat de leerkracht wat achtergrondinformatie geeft over het belang van conforme transformatie: hieronder een samenvatting.* 

*Veeltermfuncties zoals*  $f(z) = z^3$  *noemt men 'analytisch'. Het begrip 'analytisch' is de uitbreiding van het begrip' afleidbaar' bij reële functies. Dit nieuwe begrip is veel moeilijker te definiëren dan het oude omdat er meer dimensies aan te pas komen. De* 

*rekenregels voor afgeleiden van complexe functies zijn gelukkig helemaal analoog aan de oude* rekenregels:  $f'(z) = 3 \cdot z^2$ . Analytische functies hebben merkwaardige *eigenschappen. Een ervan luidt als volgt: overal waar de afgeleide van een analytische functie verschillend is van nul is deze functie conform. Concreet betekent dit dat de*  functie  $f(z) = z^3$  overal, met uitzondering van de oorsprong, hoekbewarend is. Handig *toch: loodrecht gaat dan over in loodrecht, evenwijdig gaat over in evenwijdig. Deze laatste eigenschap kan handig benut worden om bijvoorbeeld stroomlijnen rond een rechthoekig obstakel om te vormen in stroomlijnen rond een schipvormig obstakel. Stroomlijnen lopen immers lokaal evenwijdig. In een volgende werktekst zullen we zien met welke formules stroomlijnen rond bepaalde objecten kunnen omgevormd worden in stroomlijnen rond andere objecten. Conforme transformaties hebben niet alleen toepassingen bij vloeistofmechanica maar ook bij temperatuurverspreiding, bij elektrische potentiaalvelden,…)* 

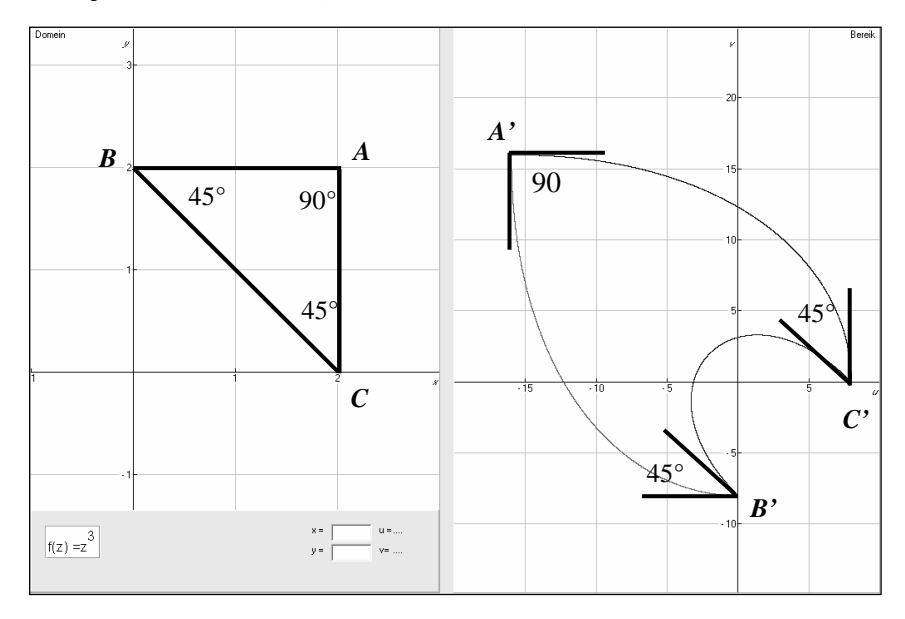

- 2. Meet na over welke hoek de drie hoeken van de driehoek 'gekanteld' zijn. *(In punt A is er een kanteling over* 90*°, in punt B over* 180*° en in punt C over* 0*°)*
- 3. Bereken de beelden van de complexe getallen in *A*, *B* en *C* door middel van de functies  $f'(z) = 3 \cdot z^2$  en arg  $(f'(z)) = \arg(3 \cdot z^2)$ .

 $(f'(2+2i)) = 24i$ ,  $f'(2i) = -12$  en  $f'(2) = 12$ , de argumenten zijn 90°, 180° en 0°)

- 4. Welk verband bemerk je tussen de antwoorden van vraag 3 en vraag 4? *(De onmiddellijke omgeving van een complex punt z0 wordt na een conforme transformatie gekanteld over een hoek die gelijk is aan het argument van*  $f'(z_0)$ .)
- 5. Waarom kan het beeld van een driehoek na een conforme transformatie niet gelijk zijn aan een zeshoek?

*(Dit kun je als volgt inzien. Neem een punt z0 op een zijde van de originele driehoek. In dit punt vormen de linker- en rechterraaklijn aan de driehoek een gestrekte hoek. Beschouw vervolgens de linker- en rechterraaklijn in het beeld f(z0 ) van het punt z0 aan het vervormde beeld van de driehoek. Deze raaklijnen moeten ook een gestrekte hoek vormen*  *omwille van het behoud van hoeken. Om deze reden kunnen er geen knikken in de beeldkromme voorkomen, tenzij in de drie beelden van de originele hoekpunten.)* 

6. Conforme transformaties beelden scherpe hoeken af op scherpe hoeken en stompe hoeken op stompe hoeken. Kun je hieruit afleiden dat conforme transformaties convexe figuren afbeelden op convexe figuren en concave op concave?

*(Absoluut niet … kijk maar naar het voorbeeld na vraag* 3*.)* 

7. Verander het voorschrift van de complexe transformatie in  $f(z) = z + \frac{1}{z-1}$ *z* . Teken een massa cirkels in het eerste venster. Welke beelden hebben een knik? Zijn er cirkels waarvan de beelden meerdere knikken hebben? Hoe verklaar je dit?

*(De meeste cirkels krijgen geen knik in hun beeld.* 

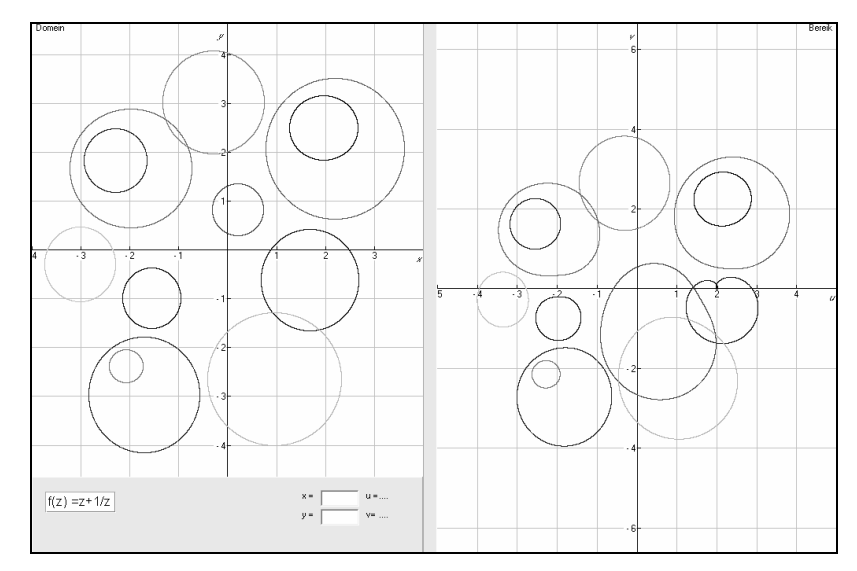

*Alleen de cirkels die door de punten* 1 *of* −1 *gaan zullen in deze punten een knik krijgen. In deze punten is de functie*  $f(z) = z + \frac{1}{z}$  $\frac{1}{z}$  namelijk niet 'conform' omdat  $f'(z) = 1 - \frac{1}{z^2}$ *z hier gelijk aan nul is.* 

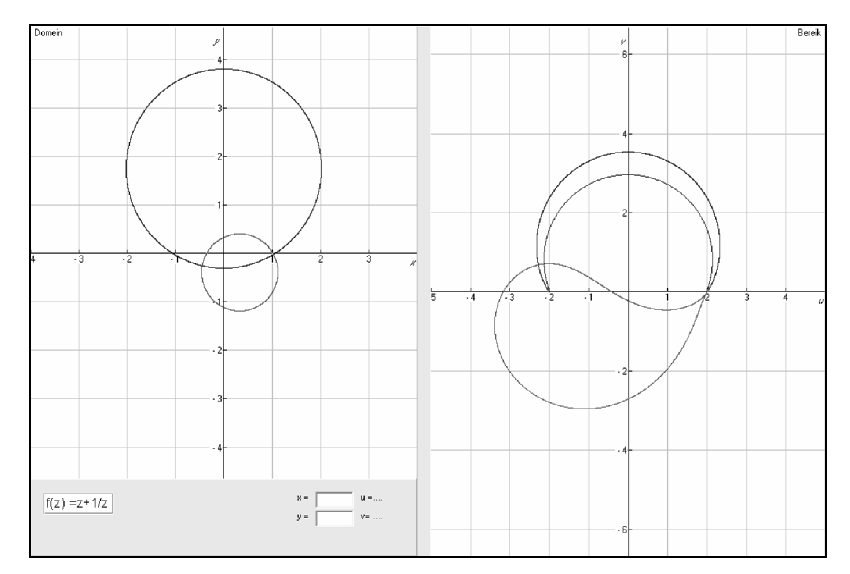

*Het beeld van een cirkel kan in dit geval hooguit twee knikpunten hebben. Een cirkel die het middelpunt op de imaginaire as heeft en door de punten –1 en 1 op de reële as gaat, wordt afgebeeld op een sikkeltje met twee scherpe uiteinden. Een cirkel die door slechts één van deze punten gaat, wordt getransformeerd in een kromme met slechts één knik. )* 

8. Bestaat er een cirkel die vier knikken krijgt na een afbeelding door de complexe functie  $f(z) = z^5 - 80z$ ?

*(Ja: de afgeleide functie van f heeft vier nulpunten: 2, –2, 2i en –2i die precies op één cirkel liggen. Het middelpunt van deze cirkel ligt in de oorsprong. De beeldfiguur lijkt op een klavertjevier met aan elkaar gegroeide blaadjes.)* 

# **4. Wetenschappelijke toepassingen**

# **a. Stroomlijnen**

Stroomlijnproblemen zijn mooie projecten voor de vrije ruimte wiskunde in het vijfde of zesde jaar. De voorkennis die deze problemen vragen, is het kunnen berekenen van afgeleide functies. Wat betreft moeilijkheidsgraad en opzet is een dergelijk project vergelijkbaar met een project rond 'fractalen': er wordt in de klas slechts een tipje van de sluier van een groter geheel opgelicht, de berekeningen beperken zich tot een minimum, de grafische component is essentieel, er is een duidelijk verband tussen wiskunde en esthetiek.

Stroomlijnen kun je goed observeren in een riviertje waarin enkele obstakels liggen. Je werpt een klein takje in het water en je bestudeert de weg die het volgt. Beter nog is het een stukje houtskool te nemen dat in het water zweeft en de driedimensionale stromingen en turbulenties volgt. Stroomlijnen in het water en in de lucht (denk maar aan vliegtuigen in een windtunnel) zijn immers driedimensionale krommen. Voor deze oefening werken we echter met stroomlijnen in *één vlak*. We veronderstellen dus dat in elk vlak evenwijdig met het werkvlak eenzelfde stroomlijnenpatroon optreedt. Bovendien bestuderen we enkel *statische stromen*, dit wil zeggen stromen die onveranderlijk zijn in de tijd. De configuratie van de obstakels in de rivier of in de windtunnel mag niet wijzigen. Ten slotte nemen we aan dat de stroom *niet samendrukbaar* is en dat er *geen viscositeit* optreedt. De vloeistof 'kleeft' dus niet aan de obstakels onderweg.

Bij het oplossen van de onderstaande werktekst zal je gebruik moeten maken van enkele macro's die ontwikkeld zijn in paragraaf 2. Deze macro's kunnen ook kant-en-klaar van de website van Uitwiskeling geplukt worden. Het is bovendien nuttig de tweede werktekst van paragraaf 3 vooraf doorgenomen te hebben. We steunen in de volgende werktekst op enkele elementen hieruit, voornamelijk op het begrip 'conforme transformatie'. Hoewel concrete stroomlijnenproblemen meestal niet enkel gebruik maken van 'elementaire functies', zullen we hier niet verder gaan dan de functies die in paragraaf 3 onderzocht zijn. De prenten die in deze werktekst opgenomen zijn, behoren tot de antwoorden.

# **De Joukowskitransformatie**

In de werktekst 'complexe functies in twee vensters' hebben we gezien dat conforme transformaties hoeken bewaren en stroomlijnen afbeelden op stroomlijnen. Deze kennis zullen we benutten om te berekenen hoe een evenwijdige stroom zich aanpast rond een cilindervormig obstakel. Ook zullen we nagaan wat er gebeurt indien de cilinder vervangen wordt door een vliegtuigvleugel.

In de praktijk zou je natuurlijk ook een cilinder of een vliegtuigvleugel in een windtunnel kunnen stoppen om de stroomlijnen in kaart te brengen. Wij kiezen hier echter voor een analytische benadering, ontleend aan de Russische wiskundige Nikolaï Joukowski (1847- 1921), die een eeuw geleden onderzoek deed op het gebied van de aërodynamica. Hij ontdekte dat de vorm van vliegtuigvleugels bepalend was voor de 'lift', zeg maar de opwaartse kracht tijdens het vliegen. Elke vorm van vliegtuigvleugel genereert een eigen stroomlijnenpatroon. Op tekeningen van dwarsdoorsneden van vliegtuigvleugels merk je dat de bolle kant van de vleugel naar boven gericht is, wat betekent dat de stroomlijnen van de afbuigende lucht dichter bij elkaar liggen aan de bovenkant van deze vleugels. En dit is precies wat nodig is om op te stijgen. Een grotere densiteit van stroomlijnen betekent immers dat de snelheid van de luchtdeeltjes toeneemt. Je kunt dit vergelijken met een vloeistofstroom met een constant debiet die door een pijp met een vernauwing vloeit. Op de plaats van de vernauwing liggen de stroomlijnen dicht bij elkaar en zal de stroming moeten versnellen om het debiet te kunnen behouden. De luchtdeeltjes die versnellen aan de bovenkant van de vliegtuigvleugel zorgen voor een onderdruk. Deze onderdruk kun je dan weer vergelijken met de onderdruk die ontstaat wanneer je onder de douche staat en de waterstraal sneller laat stromen. Het douchegordijn wordt dan naar je toegezogen. De onderdruk boven de vliegtuigvleugel zorgt ervoor dat de vliegtuigvleugel naar boven wordt gezogen … tenminste wanneer de liftkracht opweegt tegen de zwaartekracht die op het vliegtuig inwerkt. Samengevat: de vorm van de vliegtuigvleugel bepaalt de vorm van de stroomlijnen, de vorm van de stroomlijnen bepaalt de luchtsnelheid, de luchtsnelheid bepaalt de onderdruk, de onderdruk bepaalt de liftkracht en de liftkracht bepaalt de vliegtuigbeweging.

In 1906 publiceerde Nikolai Joukowski samen met de Pool Martin Kutta een formule om de liftkracht van een cilinder en de lift van een vliegtuigvleugel te berekenen. Ter illustratie geven we hier de formule van Joukowski-Kutta voor de liftkracht *L* van een roterende cilinder (zie [3]):

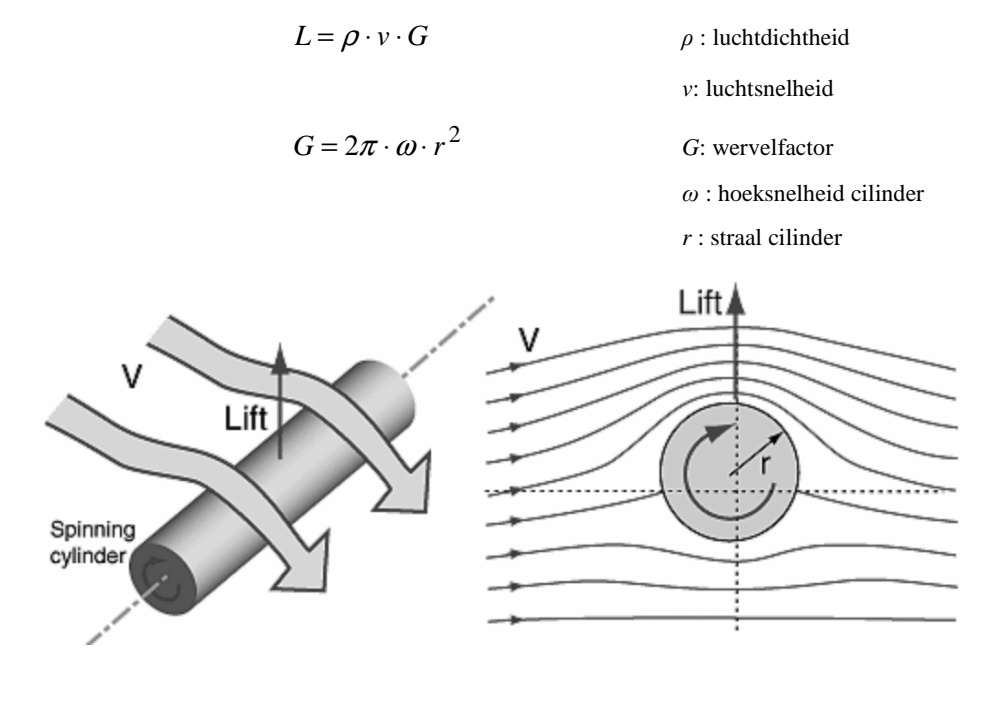

In het vervolg van deze werktekst laten we de liftkracht even vallen en komen we weer met beide voeten op de grond. We concentreren ons alleen op stroomlijnen en op conforme transformaties.

1. Voor welke waarden *z* is een analytische complexe functie  $f(z)$  conform?

 $(f'(z) ≠ 0)$ 

De transformatie van Joukowski voldoet aan het eenvoudige voorschrift:

$$
f(z) = z + \frac{a}{z}
$$

- 2. Onderzoek op welke plaatsen deze transformatie hoekbewarend is. *(De Joukowskitransformatie is overal conform behalve in de twee wortels van het getal a.*  Dit kun je nagaan door de volgende vergelijking op te lossen: f '(z) =  $1 - \frac{a}{r^2} = 0$ *z )*
- 3. Ook de inverse van de Joukowskitransformatie wordt vaak gebruikt in de stroomlijnentheorie. Vervang  $f(z)$  door de variabele *w*, schrijf *z* in functie van *w* en bereken zo het voorschrift van de inverse Joukowskitransformatie  $f^{-1}(z)$ .

*(Door de noemer weg te werken en een vierkantsvergelijking in z op te lossen vinden we*   $2^2 - 4$ 2  $z = \frac{w + \sqrt{w^2 - 4a}}{2}$  of  $z = \frac{w - \sqrt{w^2 - 4a}}{2}$ 2  $z = \frac{w - \sqrt{w^2 - 4a}}{2}$ . De inverse transformatie wordt gegeven door  $z^{1}(z) = \frac{z + \sqrt{z^{2} - 4}}{z}$ 2  $f^{-1}(z) = \frac{z + \sqrt{z^2 - 4a}}{2}$  of  $f^{-1}(z) = \frac{z - \sqrt{z^2 - 4a}}{2}$ 2  $f^{-1}(z) = \frac{z - \sqrt{z^2 - 4a}}{2}$ 

4. In welke punten is de inverse Joukowskitransformatie hoekbewarend? *(Deze functies zijn overal conform: de afgeleide functies hebben geen nulpunten.)* 

Na deze eerder theoretische inleiding gaan we over op meer praktische opdrachten. Hiervoor mag je Cabri gebruiken, uitgerust met enkele bijkomende knoppen die je zelf ontwikkelde: som, quotiënt, kwadraat, wortel van complexe getallen. We onderzoeken eerst hoe bepaalde vormen in andere vormen overgaan door de twee bovenstaande transformaties.

5. Teken een eenheidscirkel rond de oorsprong. Bepaal het beeld onder de Joukowskitransformatie met *a* = 1.

*(Het beeld is een lijnstuk tussen* –2 *en* 2 *op de x-as.)* 

6. Teken een eenheidscirkel die niet precies rond de oorsprong ligt. Bepaal het beeld onder de Joukowskitransformatie met *a* gelijk aan 1. Welke vormen verkrijg je?

*(Er zijn verschillende vormen mogelijk: een liggende acht, een banaan, een dubbele lus of een dwarsdoorsnede van een vliegtuigvleugel. Dit laatste treedt enkel op wanneer de basiscirkel door de punten* 1 *of* –1 *gaat, zie paragraaf* 3*.)* 

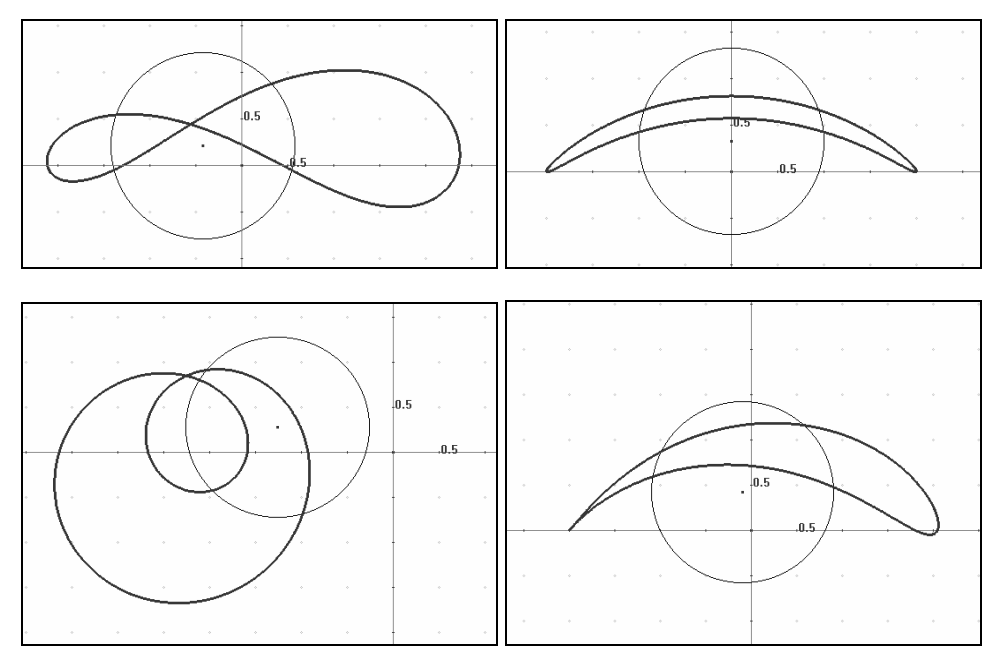

- 7. Krijg je soortgelijke beelden indien *a* niet gelijk is aan 1? *(Ja. Er is slechts één klein verschilpuntje te merken. De vliegtuigvleugel met de spitse punt treedt niet meer op wanneer de basiscirkel door het complexe punt 1 of -1 gaat maar wel wanneer deze cirkel door één van de wortels van a gaat.)*
- 8. Met welke complexe transformatie kun je het lijnstuk [− 2,2 ] op de *x*-as afbeelden op een vliegtuigvleugel? Je mag meerdere complexe transformaties na elkaar toepassen.

*(Voor deze opdracht heb je een samenstelling van drie verschillende transformaties nodig. De eerste is de inverse Joukowskitransformatie. Die beeldt het lijnstuk af op een cirkel rond de oorsprong. Daarna volgt de optelling met een complex getal verschillend van de oorsprong. Ze zorgt ervoor dat de gevonden cirkel uit het centrum weggeschoven wordt. En tot slot passen we de Joukowskitransformatie toe (met een willekeurige awaarde) om de excentrische cirkel te laten overgaan in een vleugelvorm.)* 

9. Teken het lijnstuk [–2, 2] op de *x*-as en dompel het onder in een luchtstroom met evenwijdige stroomlijnen in de richting van het lijnstuk. Stel deze stroomlijnen voor als lijnstukken.

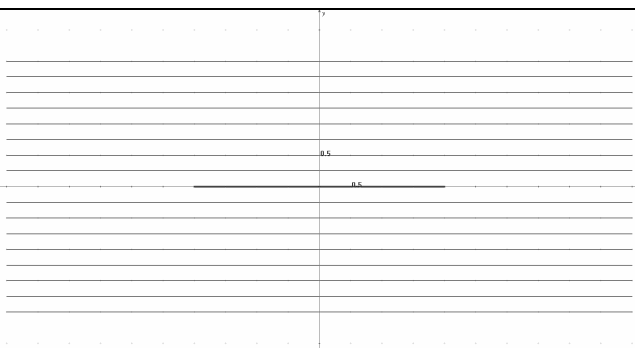

10. Pas op deze rechte stroomlijnen de inverse Joukowskitransformatie toe met *a* = 1. Maak, om tijd en werk te besparen, een macro die op elke stroomlijn afzonderlijk kan inwerken. Je zal merken dat de dwarsdoorsnede van de cilinder, waarvoor de stroom moet wijken, bestaat uit twee halve cirkels. Om in het vervolg iets makkelijker te werken kun je deze

twee halve cirkels overdekken met een hele cirkel. Maak de oorspronkelijke stroomlijnen dun en de nieuwe dik.

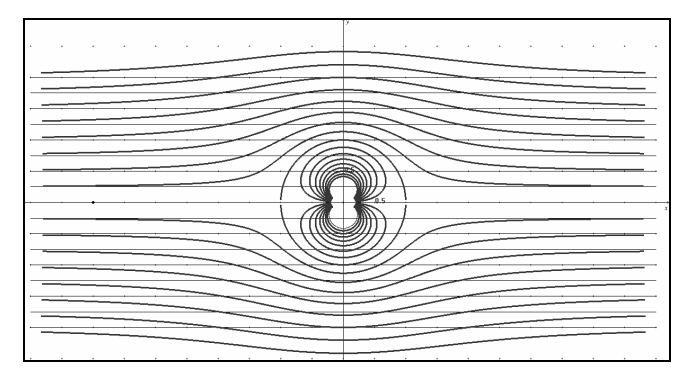

11. Leg in de oorsprong een vector vast waarover de cirkel moet verschoven worden. Leg op de *x-*as een punt *a* vast dat dienst doet in de volgende Joukowskitransformatie. Dit punt *a*  is nog aanpasbaar nadat de hele transformatie naar een vliegtuigvleugel is afgewerkt. Waarom zal de transformatie van de stroomlijnen de werkelijkheid beter beschrijven wanneer *a* binnen de eenheidscirkel ligt?

*(De Joukowskitransformatie gedraagt zich 'niet conform' in de twee wortels van het complexe getal a. Indien het getal a samen met zijn wortels buiten de eenheidscirkel ligt, zullen we dit kunnen merken aan de stroomlijnen rond de vliegtuigvleugel. De stroomlijnen zullen de vliegtuigvleugel snijden. Indien het getal a samen met zijn wortels dicht bij de oorsprong liggen, zullen de weerbarstige punten veilig in het inwendige van de vliegtuigvleugel opgesloten zitten en zullen er geen effecten optreden die natuurkundig ongewenst zijn en zullen de stroomlijnen netjes rond de vleugel glijden.)* 

12. Pas op het stroomlijnendiagram rond de cirkel een dubbele transformatie toe: een verschuiving over de vastgelegde verschuivingvector en een Joukowskitransformatie met een variabele waarde *a.* Het is interessant voor deze dubbele transformatie weer een macro te ontwerpen. Indien je vliegtuigvleugel er banaanachtig of lassovormig uitziet dan moet je nadien de verschuivingsvector aanpassen. Indien de stroomlijnen de vliegtuigvleugel snijden dan pas je de waarde van *a* aan. Maak de oorspronkelijke stroomlijnen dun en de nieuwe dik.

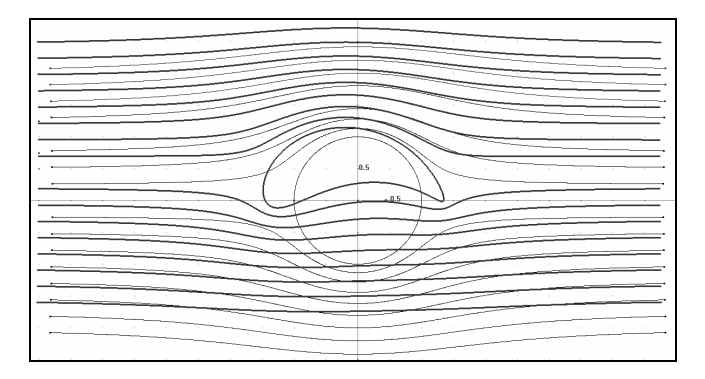

# **b. Wisselstroom en elektrische netwerken**

Binnen elektrische netwerken doet zich een samenspel van stromen en spanningen voor. De wetten die alle fenomenen beschrijven, bevatten evenredigheden en afgeleiden. Een meerwaarde van een behandeling in de lessen wiskunde kan er nu in bestaan deze wetmatigheden op een andere, fysisch en wiskundig meer abstracte, manier voor te stellen, om tot een eenvoudiger formulering van die wetmatigheden te komen, ingewikkelde problemen te vereenvoudigen en perspectieven te openen om een hele klasse van gelijkaardige fenomenen te behandelen. Daarbij blijft de klemtoon op de meerwaarde van een *wiskundige* aanpak liggen. Het is een kleine promocampagne voor de verdiensten van het abstracte wiskundige redeneren.

Ter herinnering: elektrische stroom en spanning kun je vergelijken met warmtestroom en temperatuur. Er zal maar warmte van één punt naar een ander stromen wanneer er sprake is van een temperatuurs*verschil* tussen beide punten (en wanneer de tussenliggende stof warmte doorlaat). Het temperatuursverschil is daarbij de motor van het warmtetransport: geen verschil in temperatuur, dan ook geen stroom. Je kunt elektrische stroom en spanning ook vergelijken met een waterstroom en de hoogte van het waterdeeltje: water stroomt onder invloed van een hoogte*verschil* tussen twee punten van het hoogste naar het laagste punt (op voorwaarde dat de tussenliggende ruimte water doorlaat). Evenzo is het spannings*verschil* tussen twee punten in een elektrisch netwerk de oorzaak van een elektrische stroom, van het punt op hoge spanning naar het punt op lage spanning, op voorwaarde dat de tussenstof elektrisch geleidend is. (De vervelende complicatie dat er in werkelijkheid negatieve ladingen van lage naar hoge spanning vloeien, i.p.v. de positieve ladingen van hoog naar laag, doet niets af van de redeneringen die volgen. Ook in de fysica is de conventionele stroomzin die van de denkbeeldige positieve ladingen.)

Spanningen en spanningsverschillen – beide worden vaak door elkaar gebruikt omdat spanning, net zoals hoogte, t.o.v. een arbitraire referentiewaarde worden bepaald – worden uitgedrukt in volt (symbool V), stromen in ampère (A). Voor variabele spanningsverschillen gebruiken we  $u$  of  $u(t)$  en voor een constant spanningsverschil *U*; voor stromen wordt dat *i* of *i t*( ) respectievelijk *I*.

# **Wisselstromen anders bekeken**

In de tekst die volgt, maak je kennis met weerstanden, condensatoren en spoelen. Sommige zaken behandelde je misschien in de lessen fysica, andere nog niet. We geven daarom een korte inleiding, echter zonder veel uitweidingen. Voor meer informatie kun je bij je leerkracht fysica terecht.

# *Drie ideale componenten*

Er bestaan drie 'ideale componenten' die elk op een aparte manier reageren op stroom of spanning.

De eerste component is welbekend: de weerstand. In een weerstand wordt een deel van de elektrische energie omgezet in warmte; een bekend voorbeeld is de weerstand die je in een waterkoker vindt. Bij deze component is het spanningsverschil tussen beide uiteinden van de weerstand evenredig met de stroom door de weerstand:  $u(t) = R \cdot i(t)$ . De evenredigheidsconstante wordt de *weerstand* genoemd en wordt uitgedrukt in ohm (symbool Ω). Bemerk dat een spanningsverschil een stroom veroorzaakt. Maar ook het omgekeerde geldt: als er om een of andere reden een stroom loopt door een weerstand, zal de spanning aan beide uiteinden van de weerstand verschillend zijn. Het feit dat *i* rechts staat in de formule, betekent dus niet dat dit de onafhankelijke variabele is.

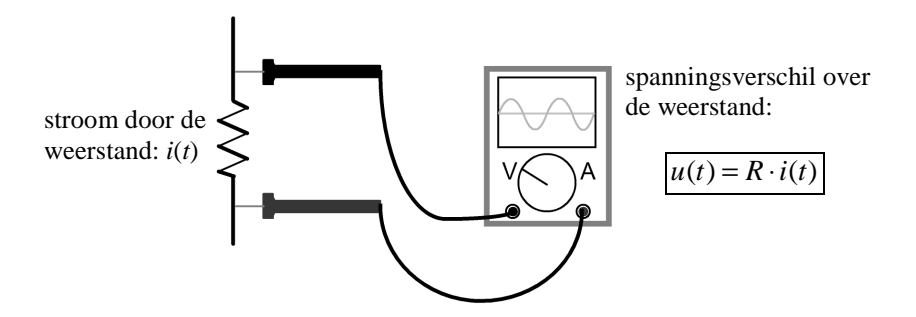

De tweede component, een condensator, bestaat in zijn meest eenvoudige vorm uit twee dicht bij elkaar gelegen evenwijdige platen met daartussen een isolerend materiaal (zie de afbeeldingen hieronder). In je computer, in een tv en in talloze apparaten zijn de 'platen' meestal opgerold en verpakt als kleine cilindertjes. Het is meteen duidelijk dat een condensator geen geleider is, maar toch kunnen er in bepaalde schakelingen omwille van elektrische fenomenen ladingen naar beide platen stromen, waardoor er tijdelijk sprake is van stroom.

Om dit te begrijpen moeten we even de werking van een batterij bekijken. Een batterij kan men zich voorstellen als een chemisch fabriekje, waarbij positieve ladingen op een hoge spanning worden geproduceerd. Die verlaten de batterij aan de pluspool. Aan de minpool worden positieve ladingen aangezogen om via het chemisch proces naar de pluspool te worden gebracht. Je kunt het vergelijken met een watertoren waarin water van een geringe naar een grote hoogte gepompt wordt.

Wanneer men de bovenste plaat van een condensator met de pluspool van een batterij verbindt, dan kunnen positieve ladingen, die overvloedig aanwezig zijn aan de pluspool, naar die plaat stromen. De positieve ladingen in de onderste plaat worden door die in de bovenste plaat afgestoten en worden gretig door de minpool van de batterij opgeslorpt.

Zo *lijkt* het alsof die ladingen *door* de condensator vloeiden, terwijl het in werkelijkheid om verschillende ladingen gaat, het is een dubbele troepenbeweging van twee legers ladingen. Onder invloed van de ladingen ontstaat tussen beide platen een toenemend spanningsverschil: wanneer dit gelijk is aan de spanning van de bron, valt de stroom ladingen stil.

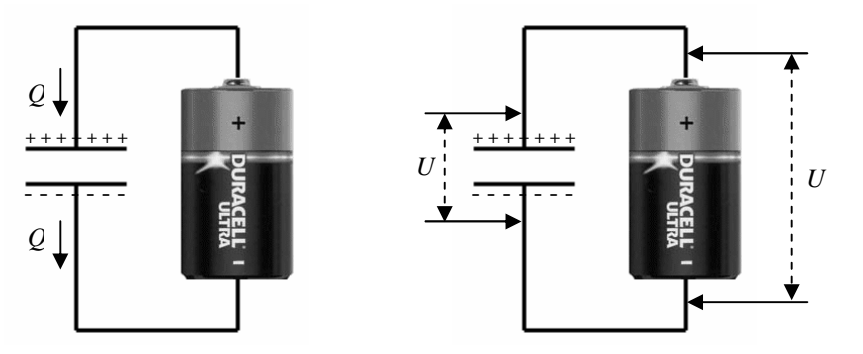

Hoe groter de lading *Q* bij een gegeven spanning *U*, hoe groter de *capaciteit* van de condensator. Men definieert de capaciteit *C* als  $C = \frac{Q}{Z}$ *U*  $=\frac{Q}{\sigma}$ . De eenheid van capaciteit is farad (symbool F).

Telkens wanneer men de spanning wijzigt, ontstaat een aanpassing van de lading *Q* op de platen en ontstaat er dus een stroom geladen deeltjes. Wanneer de spanning opnieuw constant wordt, valt de stroom snel stil. Het zijn dus spannings*veranderingen* die met stroom samengaan.

Deze werking verklaart waarom condensatoren enkel wisselspanning doorlaten, terwijl ze gelijkspanning blokkeren; in sommige schakelingen is zo'n filterwerking noodzakelijk. Ze verklaart ook waarom condensatoren worden gebruikt bij flitslampen: eerst worden heel wat ladingen vanuit een batterij naar de platen gebracht; deze ladingen kunnen in één klap naar een flitslamp afgeleid worden, die kort maar hevig oplicht.

Men kan experimenteel aantonen dat bij een tijdsafhankelijke spanning  $u(t)$  de stroom  $i(t)$ 

mooi evenredig is met de afgeleide van de spanning volgens de wetmatigheid:  $i(t) = C \cdot \frac{du}{dt}$ *dt*  $=C\cdot\frac{u}{u}$ .

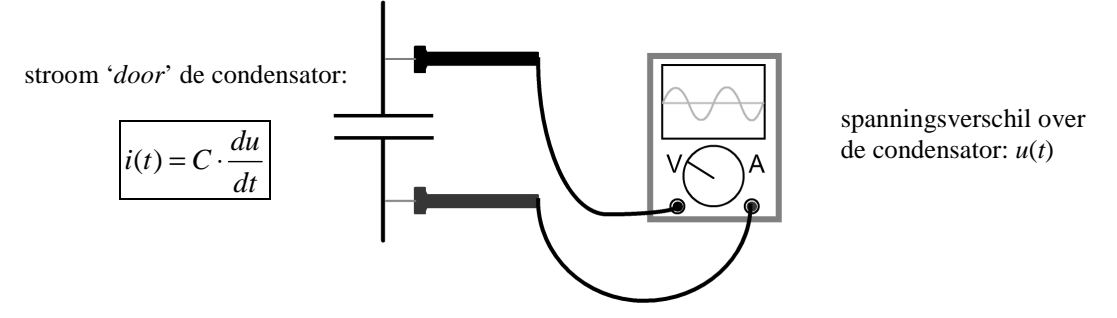

Tot slot is er de spoel: die kan men zich voorstellen als een lange dunne geleidende draad, die spiraalvormig opgerold is, vaak rond een kleine metalen kern. Een spoel is in het ideale geval een perfecte geleider (weerstand nul) en daarmee een volkomen tegenhanger van condensator (weerstand oneindig). Bij weerstand nul voorspelt de wet van Ohm dat er geen spanningsverschil kan ontstaan tussen beide uiteinden van een spoel, maar bij een spoel treden elektromagnetische fenomenen op waardoor er tijdelijk toch een spanningsverschil kan zijn.

De twee fenomenen die hiervoor verantwoordelijk zijn, zijn eenvoudig geformuleerd de volgende:

- een stroom die door een geleider vloeit, veroorzaakt een magnetisch veld;
- een geleider in een *veranderlijk* magnetisch veld voelt een spanningsverschil tussen beide uiteinden.

Stel dat er een constante stroom *I* door de spoel gaat. Dit veroorzaakt een magnetisch veld, volgens de veldlijnen aangegeven hieronder (afdruk uit [7]).

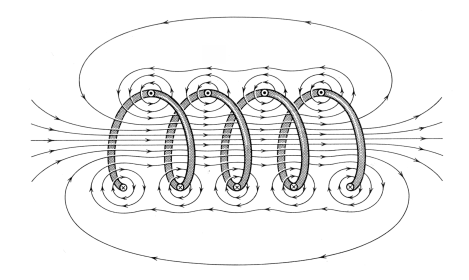

Dit stabiele magnetisch veld heeft geen effect op de spoel: de stroom is dus *I* en de spanning tussen beide uiteinden nul. Stel nu echter dat de stroom *i* gewijzigd wordt: het magnetisch veld is evenredig met de stroom en wijzigt dus mee. Daardoor ontstaat tussen beide uiteinden

van de spoel een spanning: ze is zodanig dat ze de stroomverandering tegenwerkt. Stel dat de stroom naar rechts door de spoel gaat en toeneemt, dan zal het rechteruiteinde van de spoel op een hogere spanning komen te staan dan links, om de stroom van positieve ladingen tegen te werken (de positieve ladingen willen van hoge naar lage spanning stromen, niet omgekeerd). Dit tegenwerkende effect verdwijnt van zodra de stroom opnieuw constant stroomt. Als hij plots opnieuw afneemt, bijvoorbeeld, dan zal het linker uiteinde een hogere spanning krijgen, om te proberen opnieuw meer stroom naar rechts te laten vloeien. Als de stroom echter op een constant lager pitje blijft stromen, dan verdwijnt het tegenwerkende fenomeen opnieuw en 'legt de spoel er zich bij neer': de spanning wordt nul.

Bij een spoel zijn het dus de *stroomveranderingen* die een spanning veroorzaken. Alweer is er sprake van een evenredigheid:  $u(t) = L \frac{di}{dt}$ *dt*  $= L \cdot \frac{du}{dt}$ . Hierbij is *L* een evenredigheidsconstante die afhangt van de bouw van de spoel en het materiaal in de kern. Ze wordt de inductantie van de spoel genoemd en heeft als eenheid henry (symbool H).

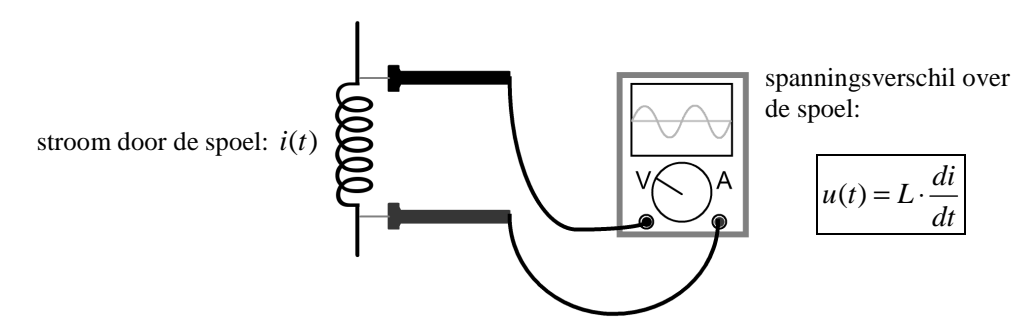

Bemerk dat er ook hier geen sprake is van een 'afhankelijke' variabele: een opgelegde stroomverandering zal een spanning opleveren, net zoals een opgelegde spanning voor een stroomverandering zal zorgen.

De werking van een spoel verklaart waarom deze gebruikt kan worden om wisselspanningen te onderdrukken. Combinaties van condensatoren en spoelen laten toe om welbepaalde spanningsfrequenties toe te laten en andere te onderdrukken. Dit laat toe om een radio af te stellen op de juiste frequentie, bijvoorbeeld.

Tot slot: deze drie 'ideale' componenten zijn vereenvoudigingen van de werkelijkheid. Elke spoel heeft een kleine weerstand, condensatoren hebben soms kleine lekstromen, etc. Dit lost men echter op door een reële spoel te beschouwen als een combinatie van een ideale spoel en een kleine weerstand. Zo kan men ook voor reële situaties terugvallen op de ideale formules die we hierboven gaven.

#### *Sinusoïdale spanningen en de drie componenten*

Het gedrag van de drie componenten bij gelijkspanning is eenvoudig: evenredigheid tussen *i* en *u* bij een weerstand, geen stroom bij een condensator, geen spanning bij een spoel.

Bij wisselspanning wordt het interessanter. Stel dat de bron het stopcontact is: wisselspanning aan 230 V met een frequentie van 50 Hz. Ter herinnering: de frequentie *f* is het omgekeerde

van de duur *T* (in seconden) van een periode:  $f = \frac{1}{n}$ *T* . 1. Geef een mogelijk voorschrift voor de spanning  $u(t)$  bij een stopcontact indien je weet dat ze sinusoïdaal verloopt.

*(De spanning is van de vorm*  $u(t) = 230\sin(100\pi t + \varphi) = 230\sin(100\pi(t - c))$ *. Bij een frequentie van 50 Hz is de periode één vijftigste van een seconde, waaruit de waarde voor 'b' uit de algemene sinusfunctie volgt. Afhankelijk van de startwaarde van u, kan er een verschillende waarde van* ϕ *of c optreden; door een passende keuze van het begintijdstip kunnen beide constanten nul gemaakt worden. Het voorschrift met* ϕ *wordt voornamelijk binnen de fysica en de elektriciteitsleer gebruikt en het voorschrift met c binnen de wiskunde.)* 

Meer algemeen onderzoeken we hieronder wat er gebeurt wanneer de ideale componenten onderworpen worden aan een sinusoïdale spanning  $u(t) = U \cdot \sin(\omega t + \phi)$ . Hierin noemen we ω de *pulsatie* of *hoeksnelheid* en ϕ de *beginfase* of *beginhoek*. We kunnen de begintijd steeds zo kiezen dat we voor  $\varphi$  een gemakkelijke waarde hebben, bijvoorbeeld  $\varphi = 0$ .

2. Wat is het verband tussen de frequentie (het aantal volledige sinusbewegingen per seconde) en de pulsatie?

( $\omega$  *is in radialen per seconde, f is in omwentelingen per seconde. Dus is*  $\omega = 2\pi f$ .)

3. Bepaal de stroom  $i(t)$  in de drie componenten hieronder, wanneer de spanningsbron een spanning  $u(t) = U \cdot \sin(\omega t)$  oplegt.

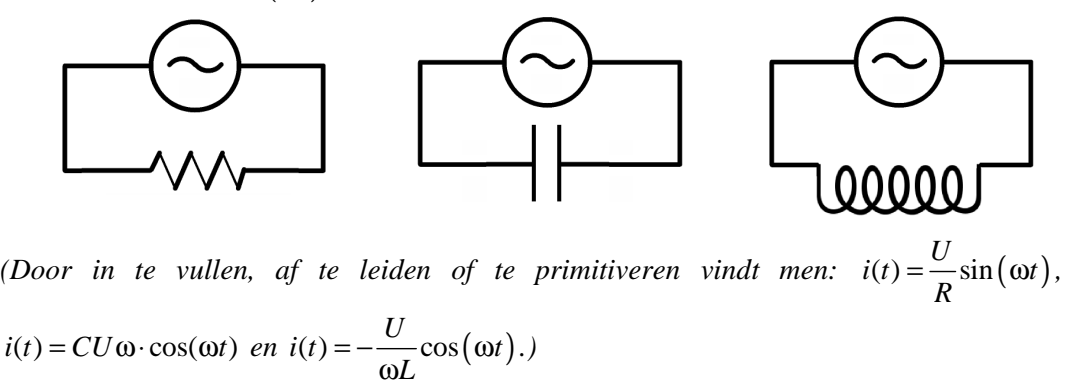

Een grafische voorstelling van de spanning- en stroomfunctie laat toe de drie componenten op een nieuwe manier met elkaar te vergelijken.

4. Hieronder vind je drie grafische voorstellingen van één periode van stroom en spanning: welke hoort bij de weerstand, de condensator en de spoel?

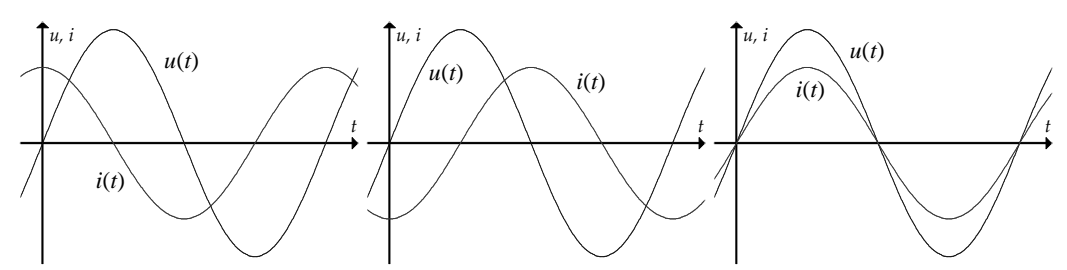

*(In de eerste grafiek stelt i t*( ) *een cosinusfunctie voor; deze hoort dus bij de condensator. In de tweede is i t*( ) *een gespiegelde cosinusfunctie en die hoort bij de spoel. De derde grafiek geeft het verband tussen u(t) en i(t) weer bij een weerstand.)* 

5. De grafieken maken duidelijk dat spanning en stroom niet altijd samen hun maximum, minimum etc. bereiken. Bij welke component loopt de stroom achter op de spanning (bereikt iets later zijn extrema, nulpunten, etc.)? Bij welke loopt de stroom vóór en bij welke zijn beide 'in fase' (= zelfde verloop)?

*(Bij de linkergrafiek begint de stroom al met een maximum, terwijl de spanning dit slechts een kwart van een periode later bereikt: bij een condensator loopt de stroom dus vóór op de spanning. Bij een spoel (middelste grafiek) is het alweer net andersom. Bij de weerstand (rechtergrafiek) zijn beide fenomenen in fase.)* 

6. Breng je antwoorden uit de vorige vragen in verband met een voorschrift van de stroom in de vorm  $i(t) = I \cdot \sin(\omega t + \varphi)$ , met  $\varphi$  te kiezen uit 0,  $\frac{\pi}{2}$  $\frac{\pi}{2}$  en 2  $-\frac{\pi}{2}$ .

(Condensator: 
$$
i(t) = \omega CU \sin\left(\omega t + \frac{\pi}{2}\right)
$$
. De grafiek van  $i(t)$  is dus naar links verschoven

*t.o.v. die van de spanning. Bij de spoel is*  2  $\varphi = -\frac{\pi}{2}$  *en bij de weerstand is*  $\varphi = 0$ *.)* 

# *Naar een volledig grafische beschrijving*

De goniometrische basisfuncties ontstonden door een punt op een cirkel te laten draaien en daarvan de horizontale (cosinus) of verticale (sinus) projectie te beschouwen. We keren terug naar deze grafische oorsprong. Deze kleine stap achteruit zal ons toelaten veel verder te springen; het vertalen van één voorstellingswijze naar een andere is in de wiskunde en de fysica wel vaker een vruchtbare piste.

We associëren daarom met de spanning  $u(t)$  een rond $u(t)$  expansing  $u(t)$  can roll draaiende vector  $\vec{u}$ , aangrijpend in de oorsprong, met lengte *U*, hoeksnelheid ω en eventuele beginhoek  $φ$ . De verticale projectie van  $\vec{u}$  is een vector  $\vec{u}$ ' waarvan de lengte en de zin (positief naar boven, negatief naar onder) overeenkomen met wisselspanning  $u(t) = U \cdot \sin(\omega t + \phi)$ . Hiernaast zie je een voorbeeld met *U* = 230 V.

Men noemt dergelijke voorstelling een *fasordiagram*.

Ook de stroom door de componenten kan vectorieel worden voorgesteld.

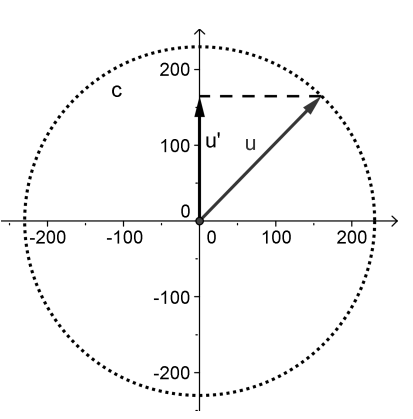

Stel dat *ū* zich onder een hoek α bevindt t.o.v. de *x*-as (indien je graag met een concrete waarde werkt, neem dan bijvoorbeeld  $\alpha = \frac{2}{\epsilon}$ 3  $\alpha = \frac{2\pi}{\sigma}$  rad). Gebruik nu je antwoorden op de vragen 5 en 6 om de volgende opdrachten uit te voeren, telkens in een apart fasordiagram. (Neem voor de eenvoud van het tekenen aan dat de amplitude van de stroom de helft is van die van de spanning.)

7. Teken de spannings- en bijbehorende stroomvector voor een weerstand, een condensator en een spoel. Teken tevens de overeenkomstige projecties op de verticale as.

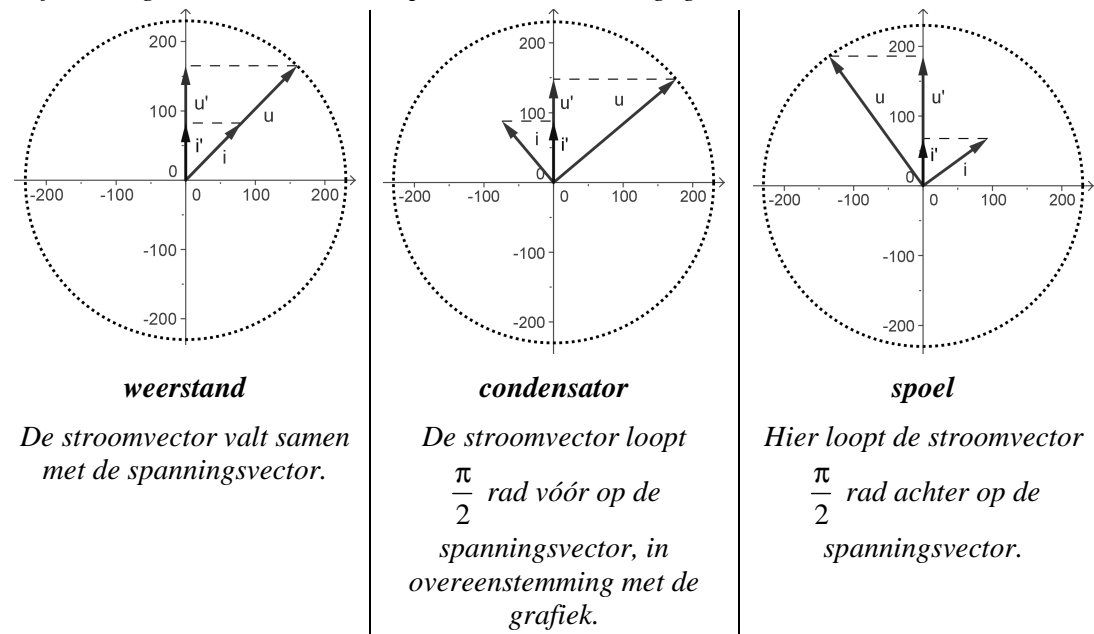

*(Het fasordiagram voor de drie componenten kan als volgt getekend worden.* 

*Daarbij draait de spanningsvector in tegenwijzerzin met hoeksnelheid* ω*.)* 

De vertaling van voorschriften naar vectoren leert ons dat het afleiden van de spanningsfunctie blijkbaar overeenkomt met het vooruitdraaien (en uitrekken/inkrimpen) van de spanningsvector en dat integreren (primitiveren) neerkomt op een kwartslag achteruitdraaien (en uitrekken/inkrimpen).

#### *Tweede vertaling: we verlaten de reële wereld…*

Een rotatie met een draaihoek van 90° kan ook via een algebraïsche bewerking gebeuren: vermenigvuldig je een complex getal met de imaginaire eenheid *i*, dan wordt zijn argument met 90° verhoogd. Deel je door *i*, dan wordt het met 90° verminderd.

Er zit dus muziek in een nieuwe vertaling: van vectoren naar complexe getallen. De spanningsvector wordt dan voorgesteld door een tijdsafhankelijk complex getal  $u = U(\cos(\omega t + \varphi) + j \cdot \sin(\omega t + \varphi))$ , met  $j^2 = -1$  (we gebruiken vetjes voor *u* en andere complexe grootheden om een onderscheid te maken met de functie  $u(t)$  en we gebruiken *j* i.p.v. *i* om een onderscheid te maken met de stroom).

Historisch is de afspraak gegroeid om de spanning te beschouwen als het *reële deel* van het complexe getal *u*, m.a.w. als de *horizontale* projectie van *u*; aangezien een cosinus niets anders is dan een verschoven sinus, heeft dat geen gevolgen voor het beschrijven van de drie componenten. Afspraak:

 $u(t) = \text{Re}(u(t)) = \text{Re}(U \cdot (\cos(\omega t + \varphi) + j \cdot \sin(\omega t + \varphi)))$ .

8. Door welk tijdsafhankelijk complex getal *i* wordt de stroom doorheen een weerstand weergegeven?

*(Uit de wet van Ohm weten we dat de modulus van i gelijk moet zijn aan <sup>U</sup> R en in het fasordiagram zien we dat het argument gelijk is aan dat van de spanning. M.a.w.:* 

$$
\boldsymbol{i} = \frac{U}{R} \big( \cos(\omega t) + \boldsymbol{j} \cdot \sin(\omega t) \big) = \frac{\boldsymbol{u}}{R} \, .
$$

9. Uit de formule  $i(t) = C \cdot \frac{du}{dt}$ *dt* volgt de amplitude van de stroom wanneer  $u(t)$  gegeven is. De faseverschuiving die eruit volgt wordt ook in een fasordiagram weergegeven. Gebruik deze gegevens om een formule op te stellen voor de complexe stroom *i*.

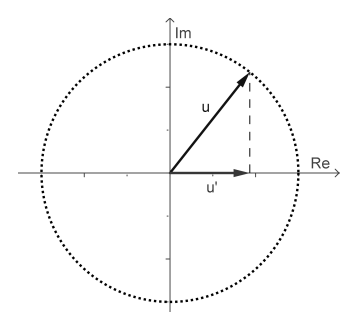

*(In vraag 3 vonden we al de amplitude:* ω*CU . Dit wordt de* 

*modulus. De stroom ijlt 90° vóór op de spanning: met complexe getallen verkrijg je dit door u met de imaginaire eenheid j te vermenigvuldigen. We vinden dus:*   $\mathbf{i} = \mathbf{i} \omega C U (\cos(\omega t) + \mathbf{i} \cdot \sin(\omega t)) = \mathbf{i} \omega C \cdot \mathbf{u}$ .

*Daaruit volgt:*  $u = \frac{1}{t}$ *C* = ω  $u = \frac{1}{\cdot} - i$ *j . Bemerk dat dit formeel lijkt op de wet van Ohm voor* 

*weerstanden, met (imaginaire) complexe weerstand* <sup>1</sup> *j*ω*C . Bovendien is voldaan aan de* 

$$
\text{complexe wet } \mathbf{i} = C \cdot \frac{d\mathbf{u}}{dt} : \mathbf{i} = \mathbf{j}\omega CU \left(\cos(\omega t) + \mathbf{j} \cdot \sin(\omega t)\right) = C \left(\mathbf{j}\omega \cos(\omega t) + \mathbf{j}^2 \omega \sin(\omega t)\right)
$$
\n
$$
= C \left(-\omega \sin(\omega t) + \mathbf{j}\omega \cos(\omega t)\right) = C \cdot \frac{d}{dt} \left(\cos(\omega t) + \mathbf{j}\sin(\omega t)\right).
$$

10. Doe nu hetzelfde voor een spoel.

*(De modulus berekenden we in vraag 3 als*  ω *U L ; het naijlen met 90° verkrijgen we door u door de imaginaire eenheid j te delen. Dus:*  $\mathbf{i} = \frac{U}{\ln I} (\cos(\omega t) + \mathbf{j} \sin(\omega t)) = \frac{1}{\ln I}$ *.*  $\omega L$   $\omega$   $\rightarrow$   $\omega$   $j\omega$  $\frac{U}{\cdot}$   $\cos(\omega t) + j \sin(\omega t)$  $L$ <sup>*L*</sup>  $j\omega$  *j* $\omega$ *L*  $\mathbf{i} = \frac{\partial}{\partial x} \big( \cos(\omega t) + \mathbf{j} \sin(\omega t) \big) = \frac{\partial}{\partial x} \cdot \mathbf{u}.$  $j$  o  $L$   $\qquad \qquad j$   $($   $\cdots$   $)$   $j$  *Dit kan alweer als een wet van Ohm geschreven worden:*  $\mathbf{u} = \mathbf{j} \omega L \cdot \mathbf{i}$ .

*Bovendien is gemakkelijk nagerekend dat aan de complexe wet*  $\boldsymbol{u} = L \frac{d}{dt}$ *dt*  $u = L \frac{di}{dx}$  voldaan is.) We hebben zopas een strategie toegepast die kenmerkend is voor de wiskunde en vaak heel succesvol is: we hebben een eerste manier om verbanden te beschrijven (in het domein van de functies) vertaald en hervertaald naar verbanden in andere domeinen, gebaseerd op gemeenschappelijke kenmerken tussen die deelgebieden van de wiskunde. Zo zijn we erin geslaagd de drie basiscomponenten van een elektrisch netwerk m.b.v. één formule te beschrijven in de complexe wereld i.p.v. met de drie heel verschillende formules in de functievorm.

We vinden immers telkens een soort wet van Ohm:  $u = Z \cdot i$ . Hierin wordt *Z* de (complexe) *impedantie* genoemd. De modulus van *Z* is de impedantie en wordt in ohm uitgedrukt. Het is een veralgemening van het begrip *weerstand* voor wisselspanningen.

Voor een gewone weerstand geldt  $Z = R$ . Voor een condensator en een spoel is de impedantie een imaginair getal, dat bovendien afhankelijk is van de frequentie van de bron. De imaginaire eenheid beschrijft het faseverschil tussen stroom en spanning. Voor een condensator is

1 *C* = ω *Z j*  $( = - \frac{1}{\sqrt{2}})$ ω*C*  $j$ ) en bij een spoel is  $Z = j\omega L$ . Het effect van deze basiscomponenten is

inderdaad afhankelijk van de snelheid waarmee de spanning of stroom veranderen, zoals we eerder zagen. We merken dat de 'weerstand' van een condensator afneemt naarmate de

frequentie  $f$  (= 2 ω π ) toeneemt: hoe hoger de frequentie, hoe minder zijn invloed op de stroom

of m.a.w. hoe 'onzichtbaarder' de condensator. Bij gelijkstroom ( $\omega = 0$ ) wordt de impedantie oneindig en komt er geen stroom meer door, in overeenstemming met de 'veralgemeende wet van Ohm'. Het tegenovergesteld doet zich voor bij de spoel: bij gelijkstroom is de impedantie nul en is het alsof de spoel niet aanwezig was. Maar bij hoge frequenties wordt de impedantie steeds groter en blokkeert de spoel meer en meer de stroom. Hoe 'imaginair' beide impedanties ook zijn, ze beschrijven een zeer reële wereld.

Merk ook op dat afleiden nu eenvoudigweg overeenkomt met vermenigvuldigen met *j*ω en integreren overeenkomt met delen door *j*ω. Of hoe moeilijke dingen soms heel eenvoudig kunnen worden in een abstractere omgeving.

11. Welke complexe bewerking moet je uitvoeren wanneer je een sinusoïdale spanning *u* met hoeksnelheid ω twee keer na elkaar afleidt?

*(Je moet twee keer met j*ω *vermenigvuldigen:*  <sup>2</sup><br> $u = (i\omega)^2 u = \omega^2$  $\frac{d^2}{dt^2}$ **u** = (**j**ω) *dt*  $\mathbf{u} = (\mathbf{j}\omega)^2 \mathbf{u} = -\omega^2 \mathbf{u}$ . Dit komt overeen *met wat we uit de functiewereld weten voor goniometrische basisfuncties.)* 

# *We verzilveren de winst verder*

In werkelijkheid heeft elke spoel een kleine weerstand, hebben condensatoren soms kleine lekstromen. Bovendien bevatten alle elektrische apparaten heel wat componenten, in serie en in parallel, elk met hun weerstand, capaciteit en/of inductantie. Bij het ontwerp van apparaten is het belangrijk te weten wat hun 'totale weerstand', 'totale capaciteit' en 'totale inductantie' is, of samengevat, wat hun totale impedantie is.

Ter herinnering: wanneer twee componenten in serie geschakeld zijn, is de stroom die door beide componenten gaat op elk ogenblik noodzakelijkerwijze dezelfde, maar wordt het spanningsverschil voortdurend over beide verdeeld.

Bij gelijkstroom (afbeelding links) kunnen we een serieschakeling van twee weerstanden beschouwen als een glijbaan voor positieve ladingen met twee dalende stukken en er tussenin een vlak stukje. De twee dalende stukken vormen samen de totale afdaling van de glijbaan. De batterij is een volautomatisch trapje naar boven.

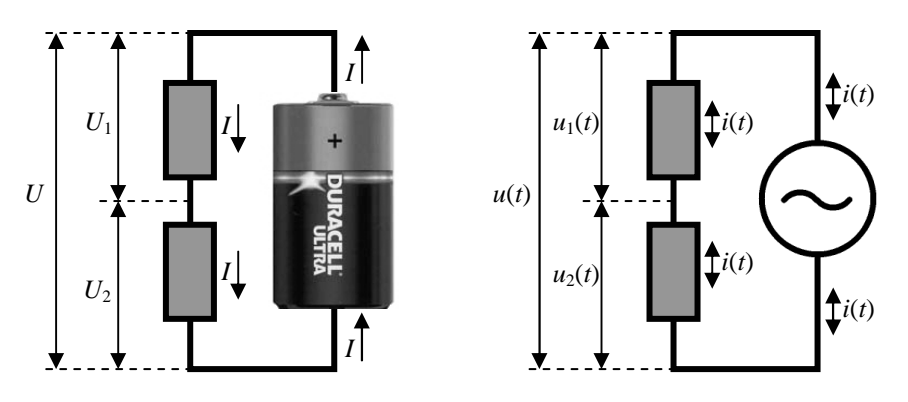

Werk je met de klassieke spanningsfunctie  $u(t)$ , dan moet je apart voor weerstanden, condensatoren, spoelen en alle mogelijke combinaties nagaan wat het verband is tussen  $u(t)$ en *i*(*t*) bij dergelijke serieschakeling en dit op basis van de formules voor elke component.

Werken we echter met complexe getallen, dan wordt alles een stuk eenvoudiger. Er is slechts één wet:  $u = Z \cdot i$ . Stel dat de impedanties van de componenten gelijk zijn aan  $Z_1$  en  $Z_2$ , dan geldt  $u_1 = Z_1 \cdot i$  en  $u_2 = Z_2 \cdot i$ . Beide spanningen samen zijn gelijk aan de spanning die de bron levert:  $u = Z_1 \cdot i + Z_2 \cdot i = (Z_1 + Z_2) \cdot i = Z_{tot} \cdot i$ . Besluit: de totale (complexe) impedantie is dus de som van de individuele impedanties:  $Z_{tot} = Z_1 + Z_2$ .

Deze formule is geldig voor de drie basiscomponenten.

12. Een niet-ideale spoel heeft naast een inductantie  $L = 0.8$  H tevens een weerstand  $R =$ 25 Ω. De bron levert 230 V bij een frequentie van 50 Hz. We zoeken het voorschrift van de stroom  $i(t) = Re(i)$ . Bereken daartoe de totale impedantie. Tip: schrijf deze in goniometrische schrijfwijze (kan met je rekentoestel).

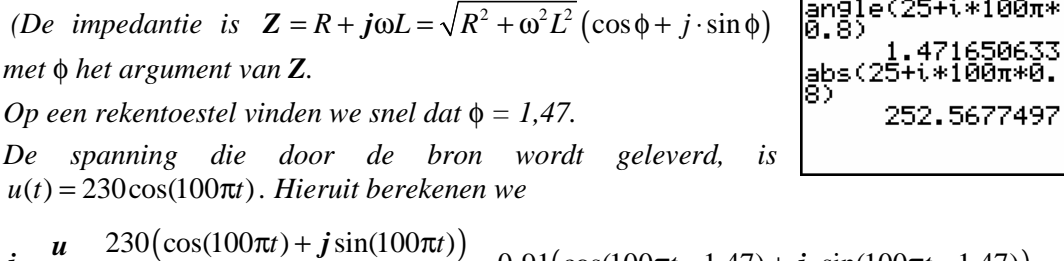

 $\frac{230(\cos(100\pi t) + j\sin(100\pi t))}{253(\cos 1,47 + j\sin 1,47)} = 0,91(\cos(100\pi t - 1,47) + j\cdot\sin(100\pi t - 1,47))$  $\vec{a} = \frac{\vec{a} \cdot \vec{b}}{250(1.4.47 \cdot 1.47)} = 0.91(\cos(100\pi t - 1.47) + \vec{j} \cdot \sin(100\pi t - 1.47)).$  $253(\cos 1, 47 + j \sin 1, 47)$  $Z = 253(\cos 1, 47 + j)$ 

*De stroom is i*( $t$ ) = 0,91cos(100 $\pi$ t -1,47) en loopt iets minder dan 2 π  *achter op de spanning.)* 

13. Stel nu zelf een formule op voor de totale (complexe) impedantie van een parallelschakeling van twee componenten. Nu is de spanning over beide componenten op elk ogenblik gelijk aan de bronspanning; de totale stroom *i*(*t*) wordt verdeeld over twee deelstromen die samen gelijk zijn aan *i*(*t*).

*(Voor de componenten geldt:*  $\boldsymbol{u} = \boldsymbol{Z}_1 \cdot \boldsymbol{i}_1$  *en*  $u = Z_2 \cdot i$ , *Daaruit volgt* 

$$
\boldsymbol{i} = \boldsymbol{i}_1 + \boldsymbol{i}_2 = \frac{\boldsymbol{u}}{\boldsymbol{Z}_1} + \frac{\boldsymbol{u}}{\boldsymbol{Z}_2} = \left(\frac{1}{\boldsymbol{Z}_1} + \frac{1}{\boldsymbol{Z}_2}\right) \cdot \boldsymbol{u} = \frac{1}{\boldsymbol{Z}_{tot}} \cdot \boldsymbol{u}
$$

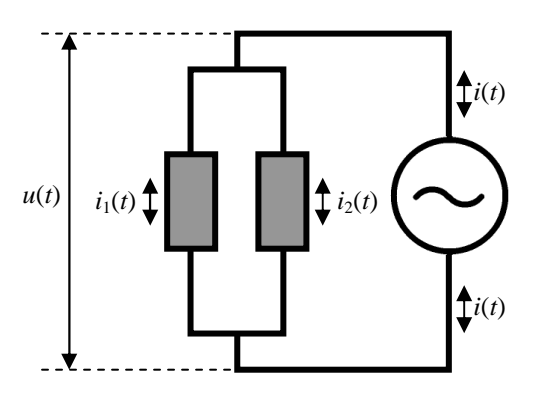

 *en dus geldt bij een parallelschakeling:*   $1 \quad \textbf{2}$  $\frac{1}{2} = \frac{1}{3} + \frac{1}{3}$  $Z_{\scriptscriptstyle tot}$   $Z_{\scriptscriptstyle 1}$   $Z$ *. We vinden formeel de regel voor gewone weerstanden terug, zoals aangebracht in de lessen fysica.)* 

Wanneer een schakeling uit een combinatie van serie- en parallelschakelingen bestaat, dan probeert men de totale impedantie te berekenen door componenten zó samen te nemen, dat ze enkel in serie geschakeld staan of enkel in parallel.

14. Op [8] vonden we het onderstaande schema. We pasten de waarden van de componenten aan om met kleinere getallen te kunnen rekenen en spanning en stroom in eenzelfde fasordiagram te kunnen voorstellen. Met behulp van complexe getallen zou je in staat moeten zijn om in een beperkt aantal lijnen de stroom  $i(t)$  die door de bron loopt te berekenen (op [8] zijn daar meerdere bladzijden voor vereist). Werk in je berekeningen met drie cijfers na de komma. (Tip: neem eerst *L* en  $C_2$  samen.)

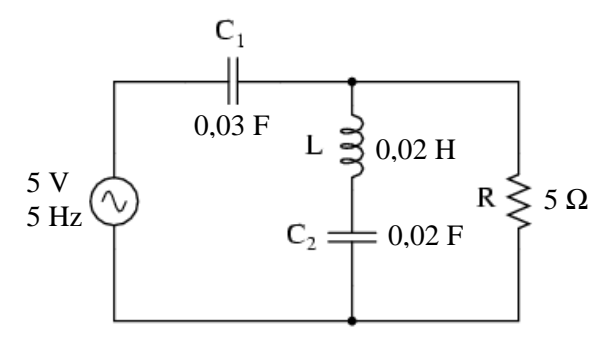

Je kunt je resultaten controleren door de bovenstaande schakeling in te voeren in de applet op http://conon.science.ru.nl/appletsEM2/RLC/ en de resulterende stroom grafisch in te schatten (amplitude en faseverschil).

*(De impedantie van L en C2 is*  2  $\frac{1}{c}$  +  $j\omega L = \frac{1}{(1.10 \times 0.02)} + j \cdot 10 \pi \cdot 0.02$  $10\pi \cdot 0.02$  $=\frac{1}{1-\alpha}+j\omega L=\frac{1}{1+\alpha^2-2\alpha^2}+j\cdot 10\pi$  $\omega C$ <sub>2</sub>  $\int$   $\cdot$   $10\pi$ *L*  $Z_{I} = \frac{1}{j\omega C_{2}} + j\omega L = \frac{1}{j \cdot 10\pi \cdot 0.02} + j$ *, wat met een rekentoestel snel* − ⋅ *j* 0,963 *oplevert (we stelden ons rekentoestel in op* 3 *cijfers na de komma).* 

1

*We combineren nu Z<sup>1</sup> met de weerstand R, die ermee in parallel staat. Samen hebben ze een impedantie Z<sup>2</sup> die gelijk is aan:*   $\left(\frac{1}{7} + \frac{1}{7}\right)^{-1} = 0,179 - j \cdot 0,929$  $e_2 = \left(\frac{1}{Z_1} + \frac{1}{R}\right) = 0,179 - j$ . *1*  $Z_i = \frac{1}{\sigma} + \frac{1}{\sigma} \Big| = 0.179 - j$ *Z .* 

*Tot slot blijkt Z<sup>2</sup> in serie te staan met C*<sup>1</sup> *, zodat de totale complexe impedantie gelijk is aan*   $=\frac{1}{1 \cdot 2} + Z_2 = 0.179 - j \cdot 1.990$  $Z_{\text{tot}} = \frac{1}{j\omega C_1} + Z_2 = 0,179 - j\cdot 1,990.$ 

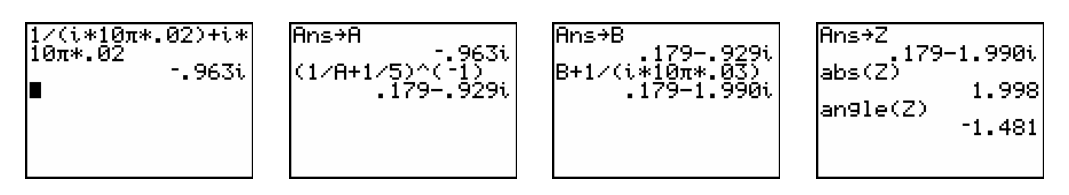

*De*  $\mathbb{Z}_{\text{tot}}$  *is* 1,998 Ω*; dit is de (reële) impedantie. Het argument is −1,481 (in radialen). We vinden voor i:* 

$$
\begin{aligned} \mathbf{i} &= \frac{\mathbf{u}}{\mathbf{Z}_{tot}} = \frac{5(\cos(10\pi t) + \mathbf{j} \cdot \sin(10\pi t))}{1,998(\cos(-1,481) + \mathbf{j} \cdot \sin(-1,481))} \\ &= \frac{5}{1,998}(\cos(10\pi t + 1,481) + \mathbf{j} \cdot \sin(10\pi t + 1,481)) \end{aligned}
$$

*Het reële deel is meteen ook de stroom door de bron:*  $i(t) = 2,503 \cdot \cos(10\pi t + 1,481)$ .

*Dit vinden we ook terug in de applet. De stroomvector is inderdaad ongeveer de helft van de spanningsvector en ijlt voor met ongeveer 90°.* 

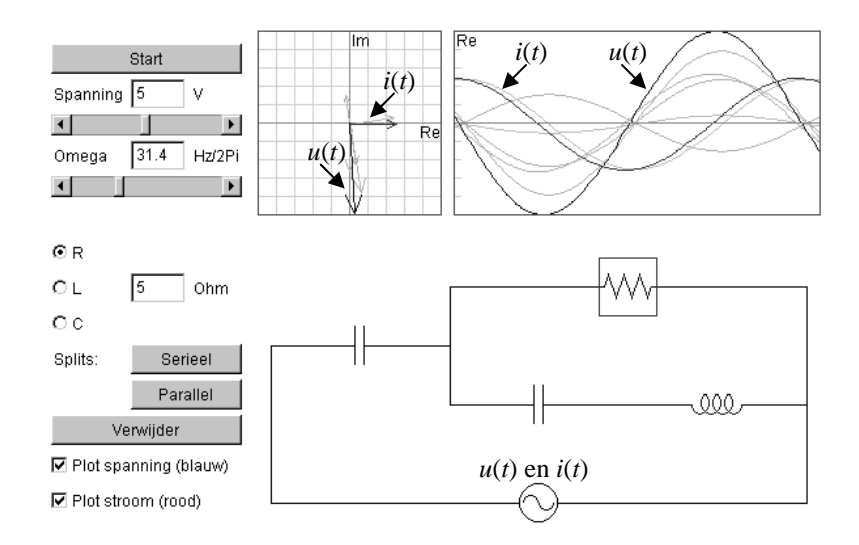

*Merk op dat de grafiek ontstaat door punten links bij te tekenen en de grafiek daarbij naar rechts te schuiven. Je moet de grafiek dus van rechts (oudst) naar links (nieuwst)*  lezen. Of nog anders: de tijdsas loopt eigenlijk naar links, wat duidelijk wordt bij het *uitvoeren van de applet.)* 

#### **Bibliografie**

- [1] M. Roelens, *Waar een meetkundige plaats toe leiden kan*, Uitwiskeling 21/1 (2004), 44-47
- [2] P. Gevers et al., *Delta 5/6 Complexe getallen (6-8 uur)*, Wolters, Leuven, 1994, 56-72
- [3] C. Randour Gabriel, *Cabri et les complexes,* Mathématique et Pédagogie 136 (2002), 13-26
- [4] Ruel V. Churchill, *Complex variables and applications,* McGraw-Hill Book Company, New York Toronto - London, 1960
- [5] Murray R. Spiegel, *Complex variables with an introduction to conformal mapping and its applications (including 640 solved problems),* Schaum Publishing company
- [6] http://hyperphysics.phy-astr.gsu.edu/hbase/Fluids/kutta.html
- [7] Halliday, D and Resnick, R, *Physics*, John Wiley & Sons, Inc. (New York), 1978.
- [8] http://www.allaboutcircuits.com/vol\_2/chpt\_5/4.html

Luc en Pedro

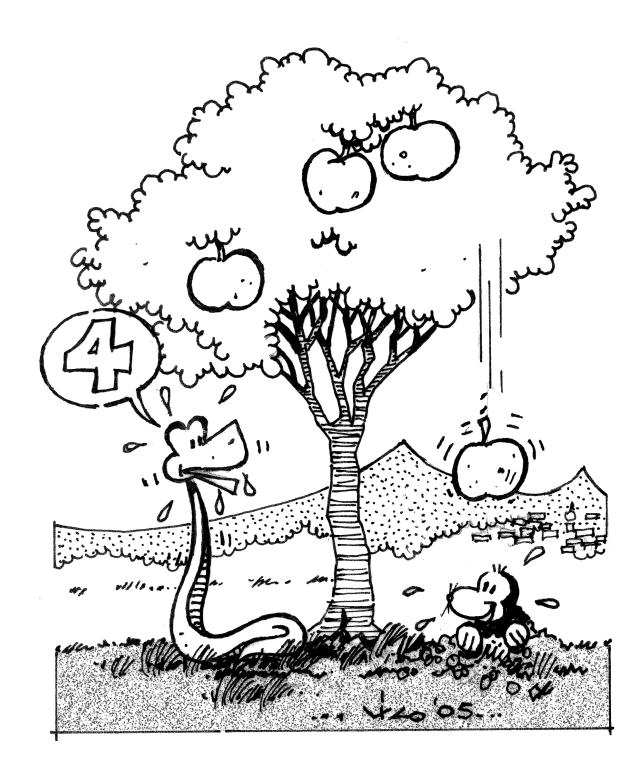